# **Product Test Report**

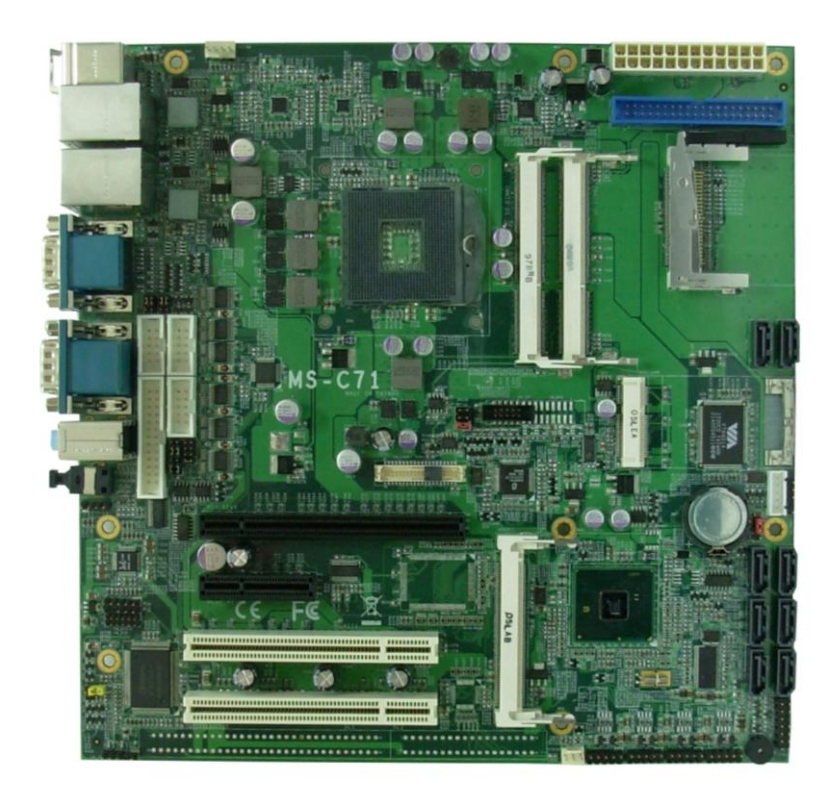

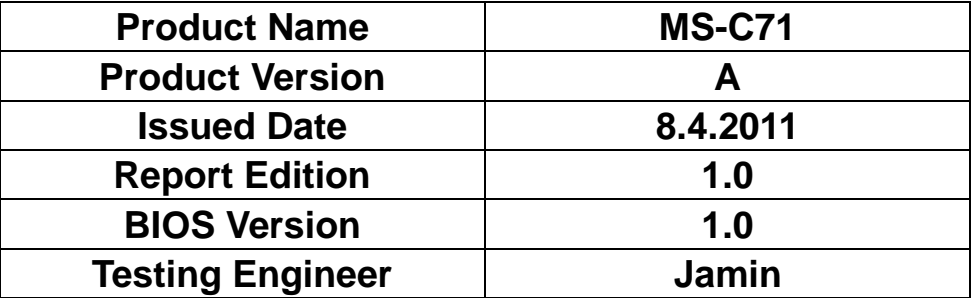

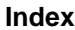

<span id="page-1-0"></span>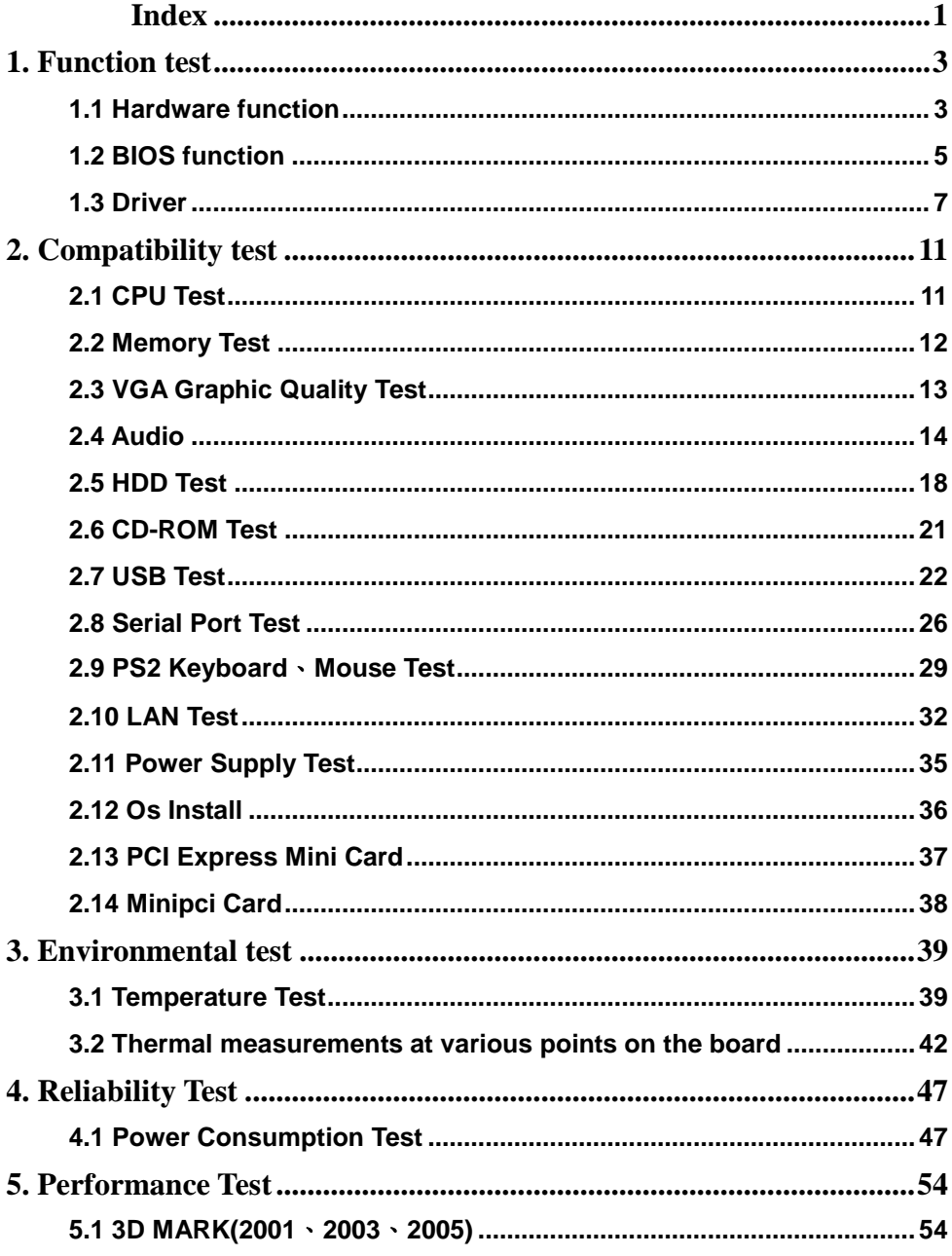

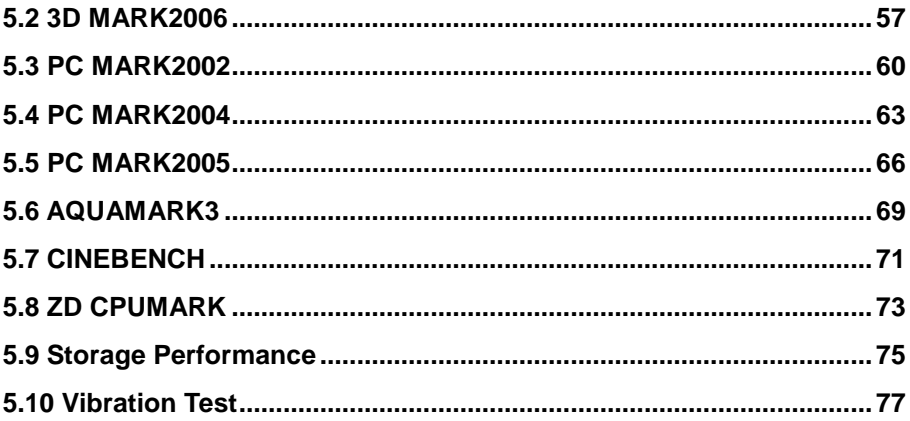

# <span id="page-3-0"></span>**1. Function test**

## <span id="page-3-1"></span>**1.1 Hardware function**

#### **Base Function Test**

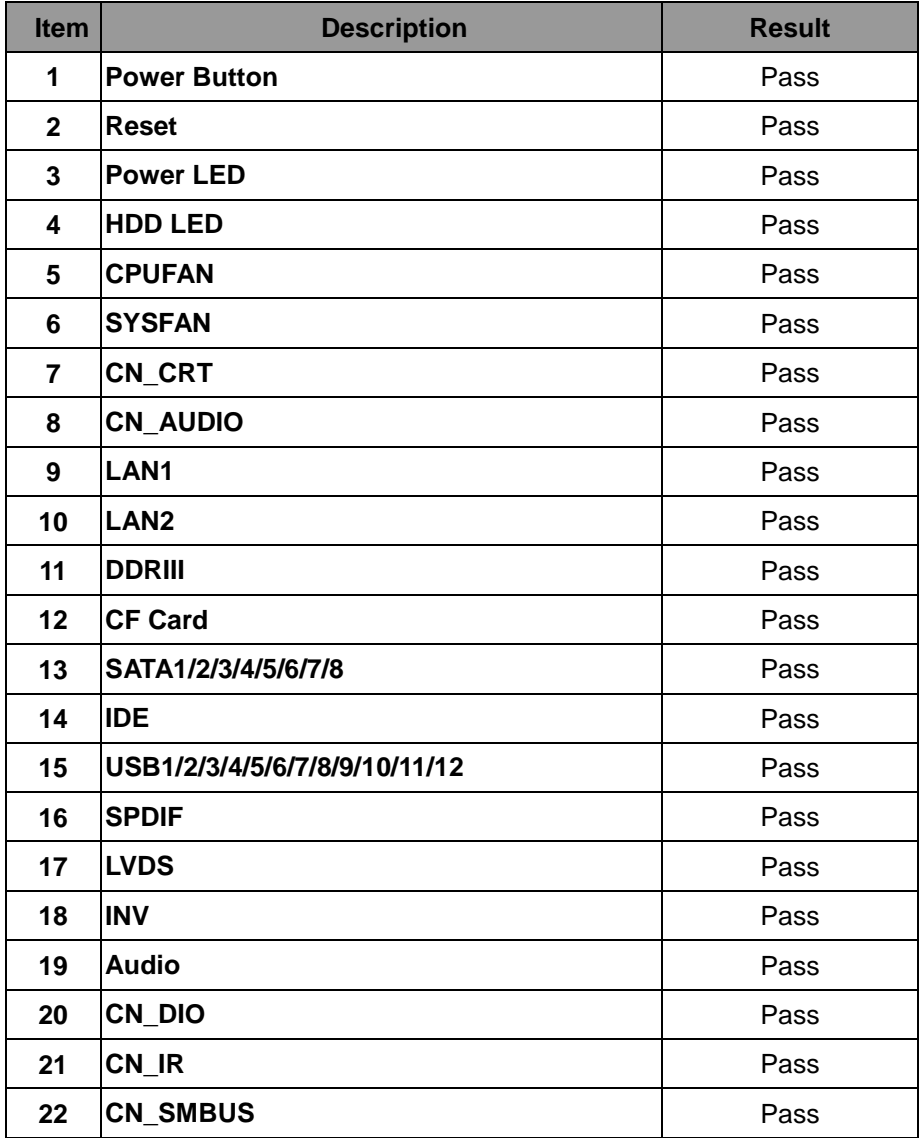

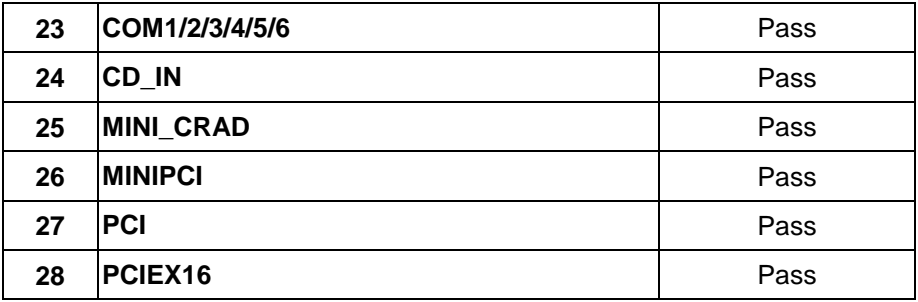

#### **Jumper**

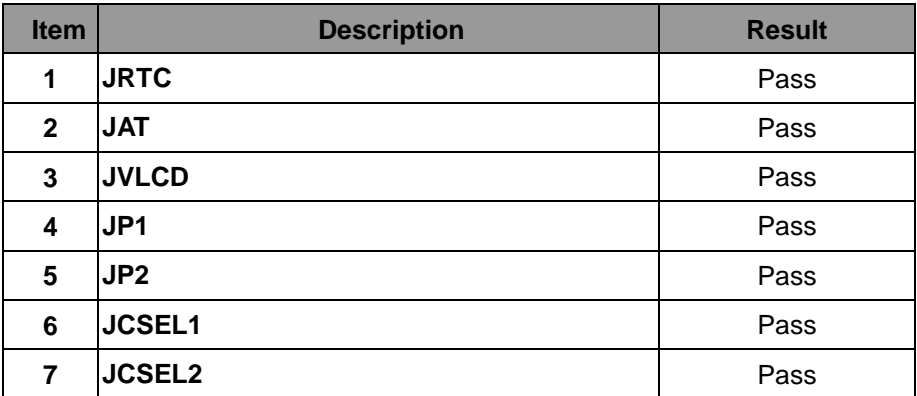

## <span id="page-5-0"></span>**1.2 BIOS function**

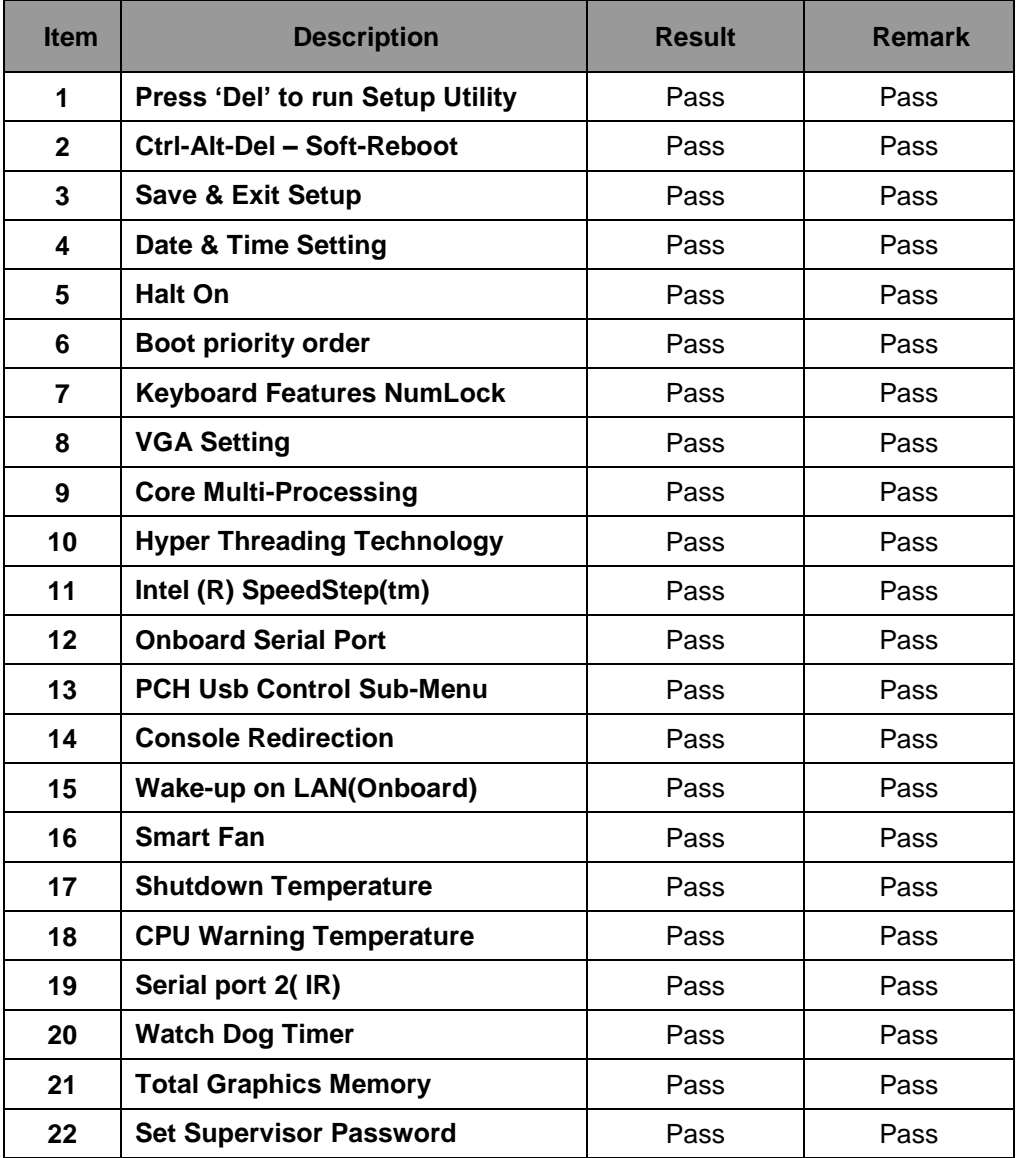

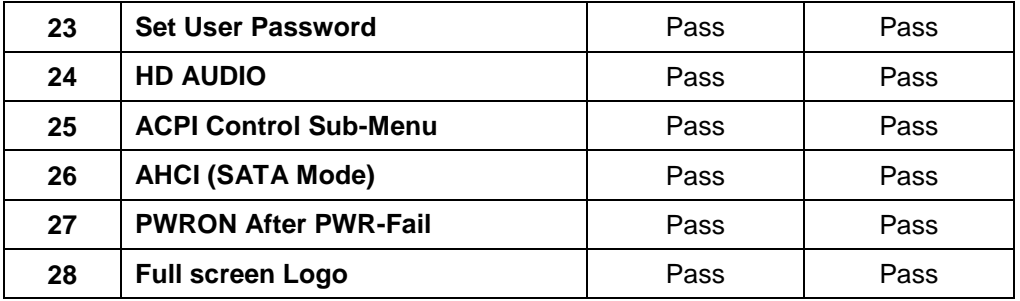

## <span id="page-7-0"></span>**1.3 Driver CD dition**:**IPCI3-1.1**

#### **1. Windows XP SP3 Driver Test**

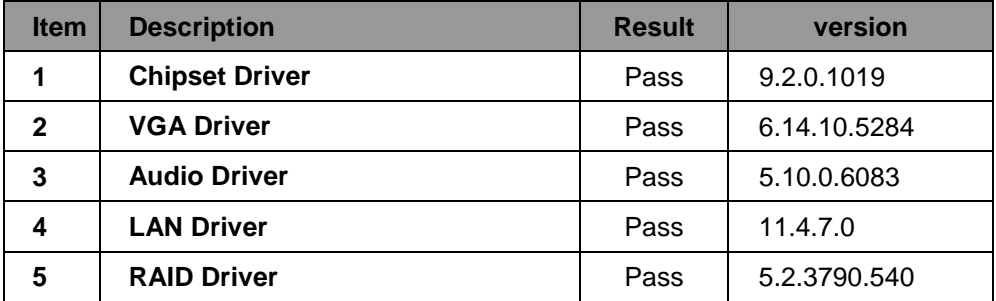

#### **2. Windows XP 64 bit Driver Test**

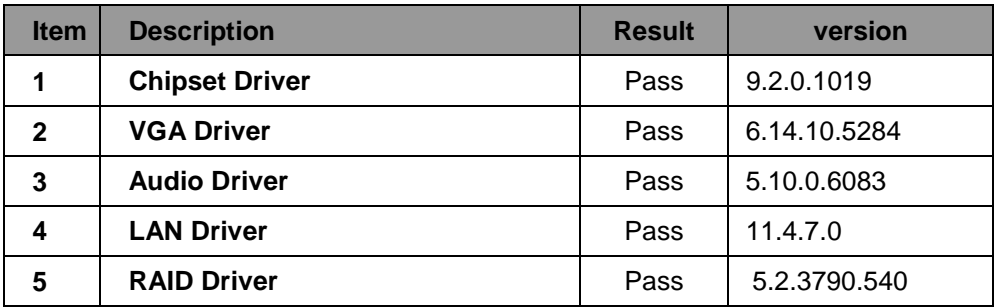

#### **3. Windows Server 2003 Driver Test**

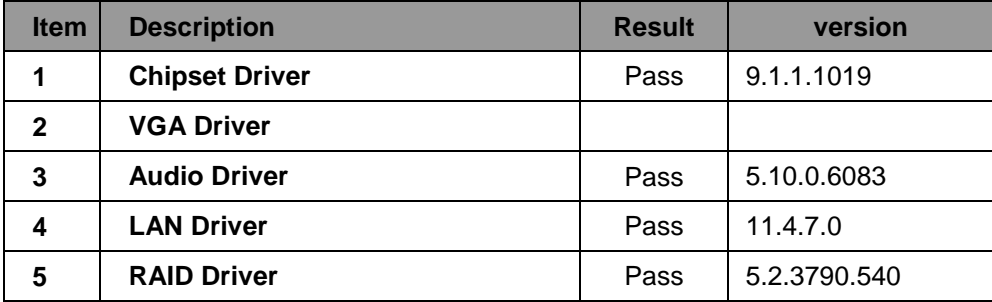

#### **4. Windows Server 2003 64 bit Driver Test**

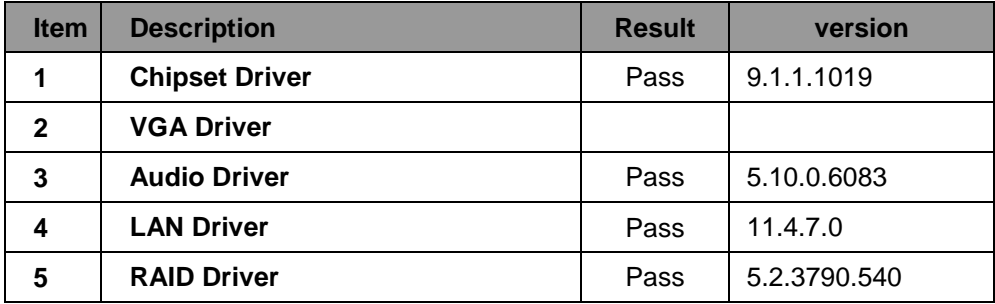

#### **5. Windows Vista 32 bit Driver Test**

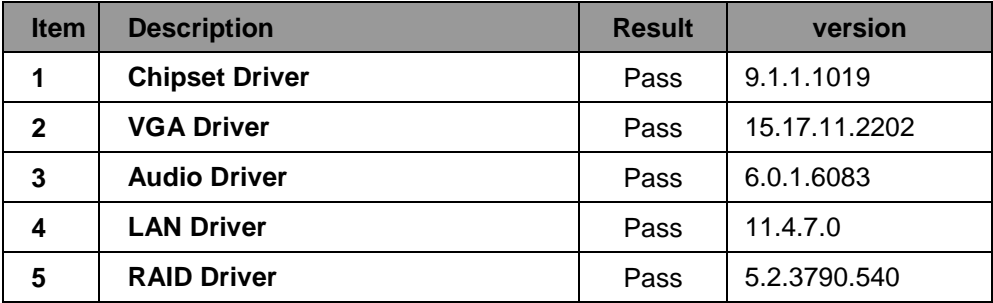

#### **6. Windows Vista 64 bit Driver Test**

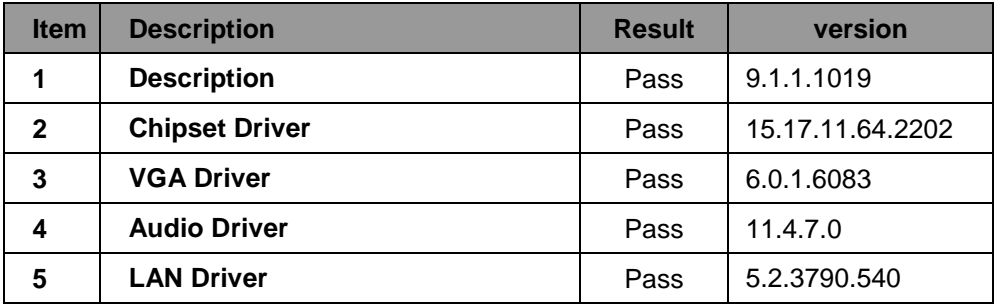

#### **7. Windows 7 32 bit Driver Test**

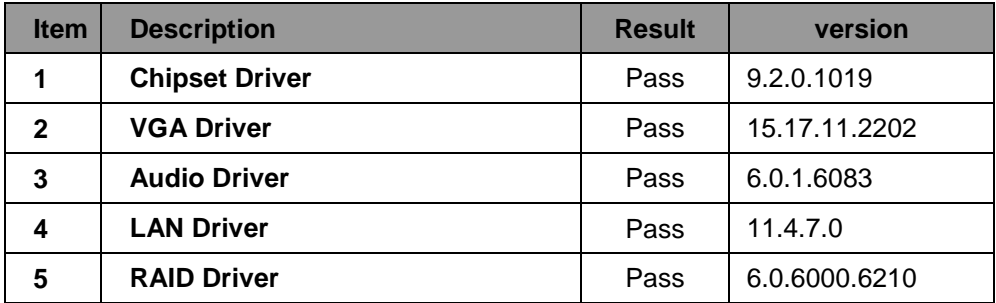

#### **8. Windows 7 64 bit Driver Test**

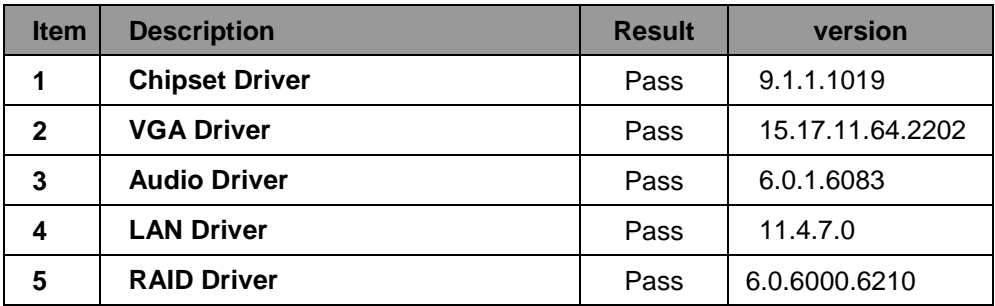

#### **9. Windows 2008 32 bit Driver Test**

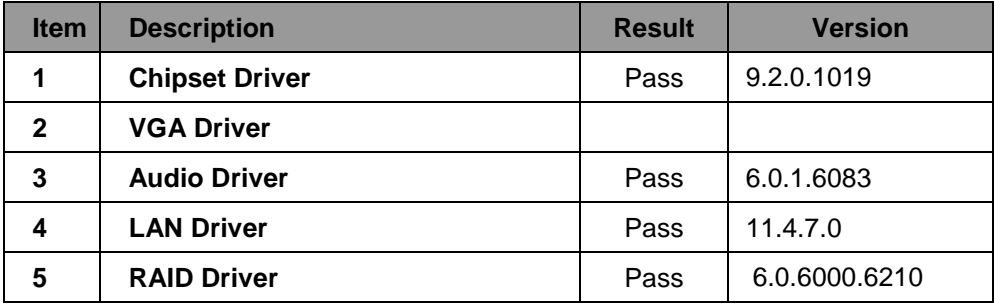

#### **10. Windows 2008 64 bit Driver Test**

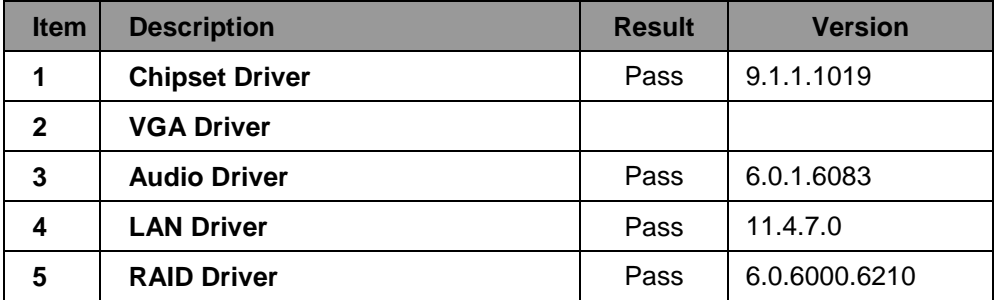

# <span id="page-11-0"></span>**2. Compatibility test**

## <span id="page-11-1"></span>**2.1 CPU Test**

**Test environment:**

## **OS :Windows XP professional SP3**

## **Test program**:**PC MARK 2005**

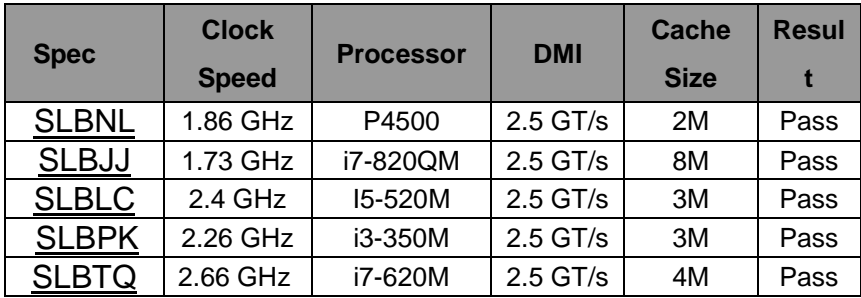

## <span id="page-12-0"></span>**2.2 Memory Test**

#### **Test environment:**

## **OS :Windows XP professional SP3 Test program**:**PC MARK 2005**

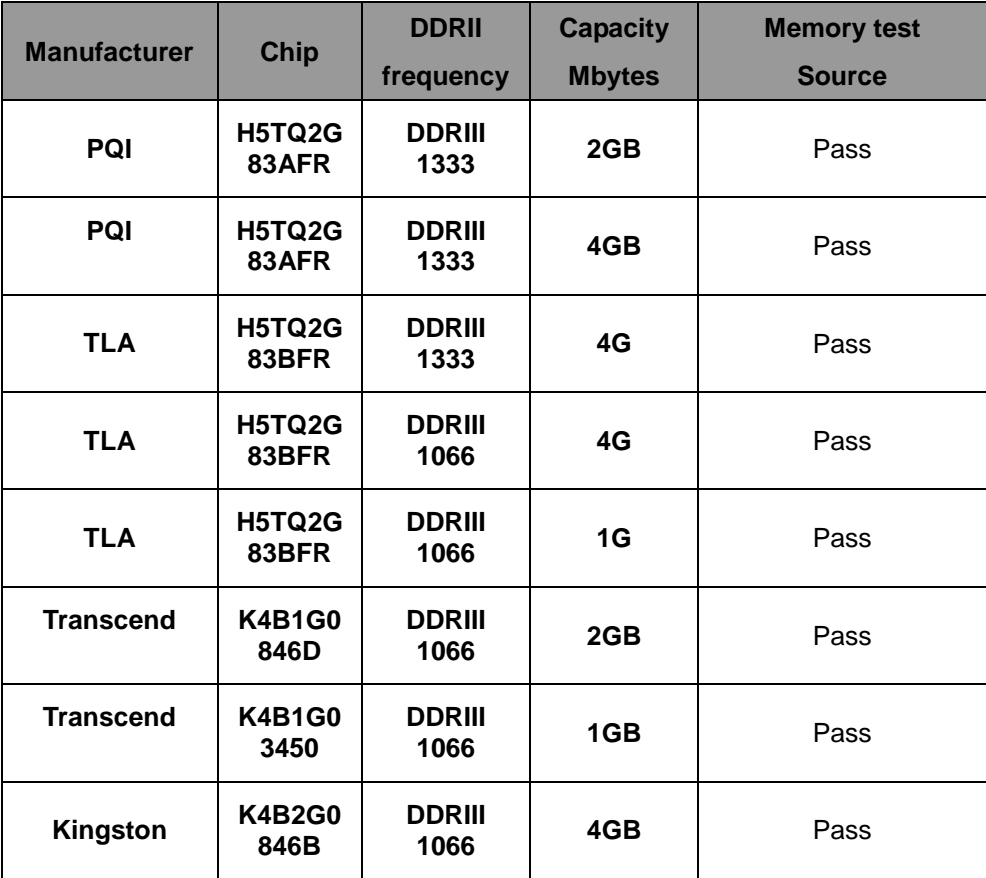

## <span id="page-13-0"></span>**2.3 VGA Graphic Quality Test**

**Test environment:**

## **OS Windows XP professional SP3**

## **Driver version**:6.14.10.5284

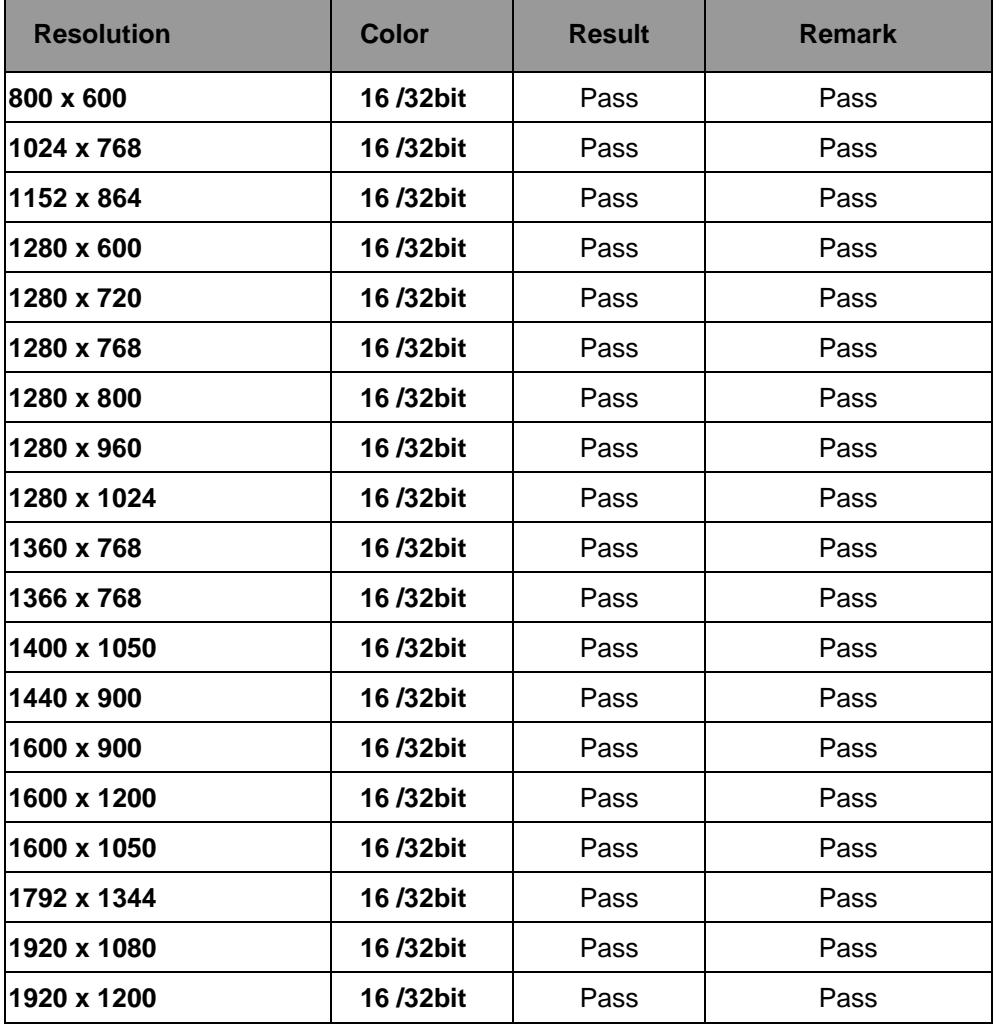

# <span id="page-14-0"></span>**2.4 Audio**

**Test envirment:**

## **OS Windows XP professional SP3**

## **Driver version**: 5.10.0.6083

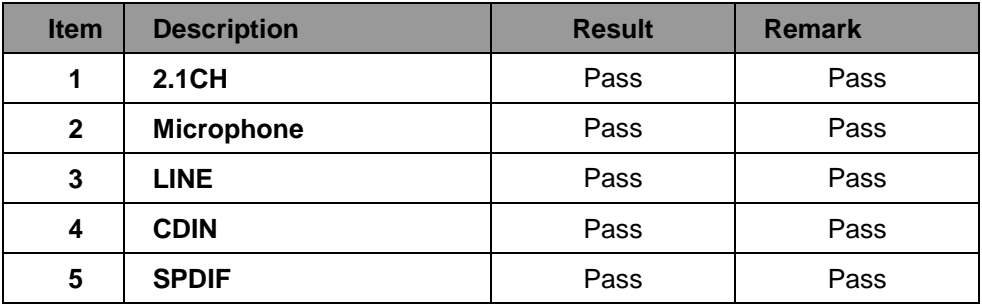

## **OS Windows XP professional x64 Edition**

## **Driver version**:5.10.0.6083

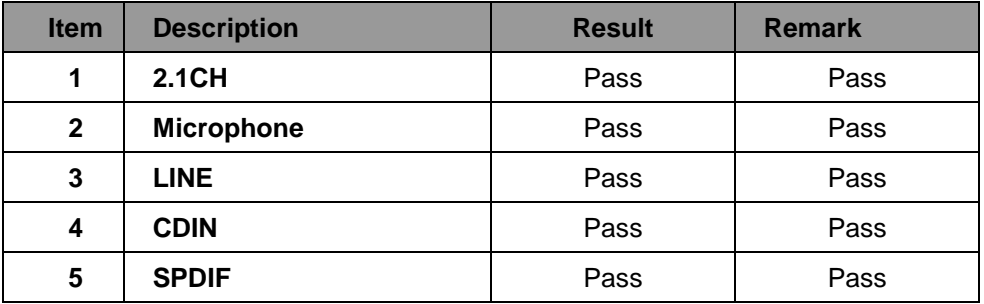

## **OS Windows SERVER 2003**

## **Driver version**:5.10.0.6083

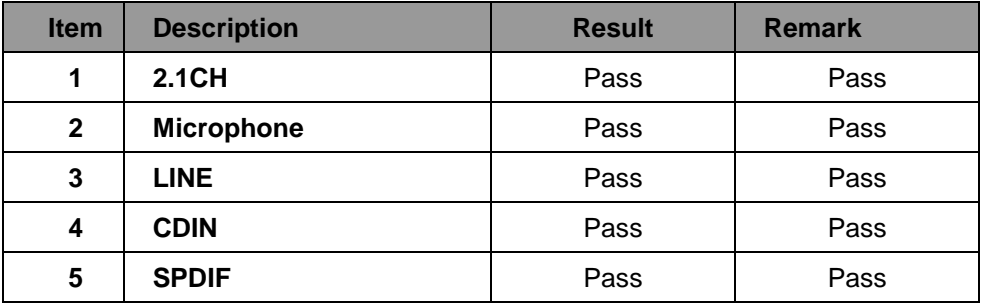

## **OS Windows SERVER 2003 64bit**

## **Driver version**: 5.10.0.6083

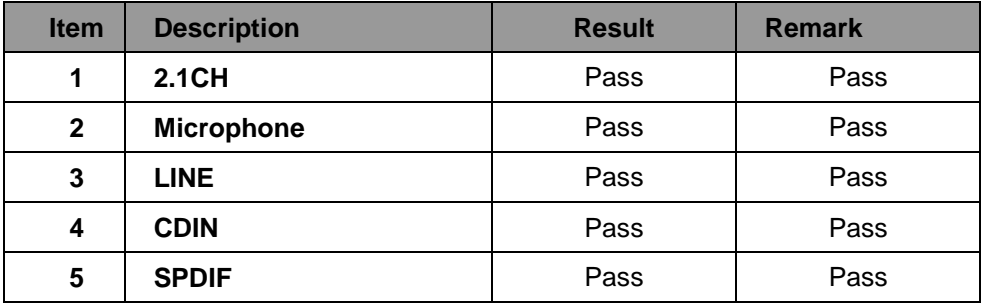

## **OS Windows Vista 32 bit**

## **Driver version**: 5.10.0.6083

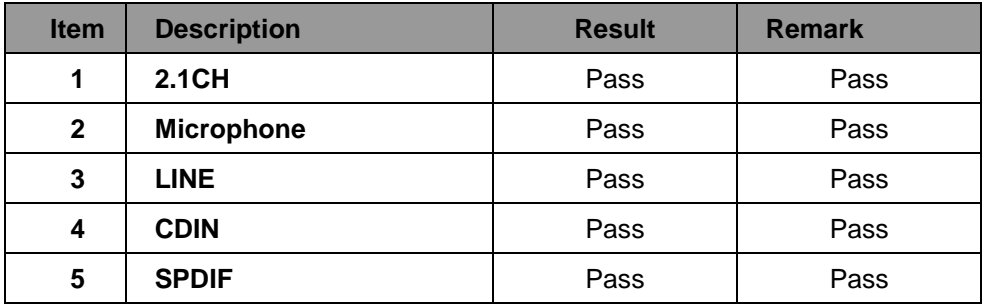

## **OS Windows Vista 64 bit**

## **Driver version: 6.0.1.6083**

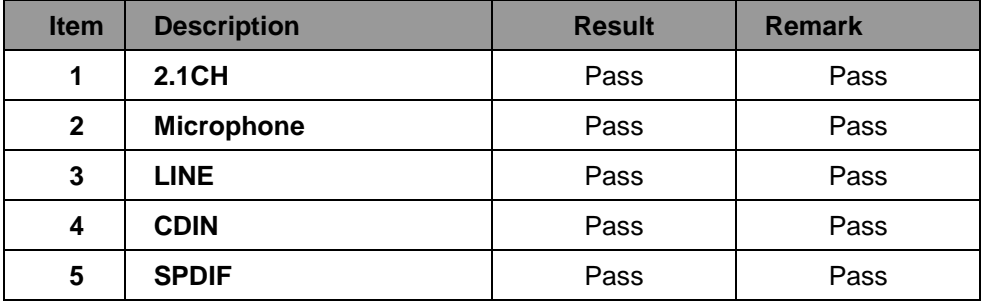

## **OS Windows 7 32 bit**

## **Driver version: 6.0.1.6083**

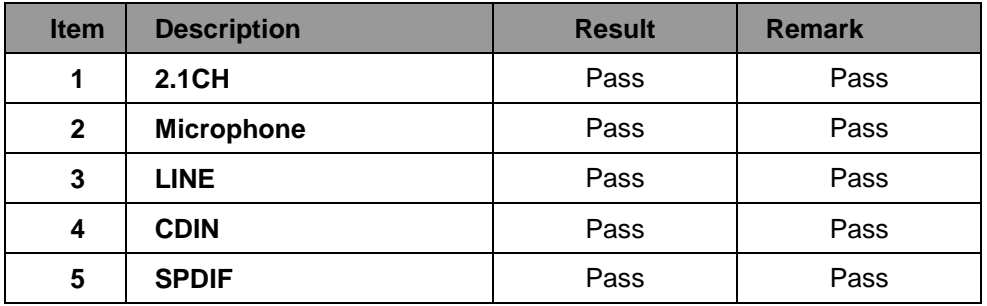

## **OS Windows 7 64 bit**

## **Driver version**:6.0.1.6083

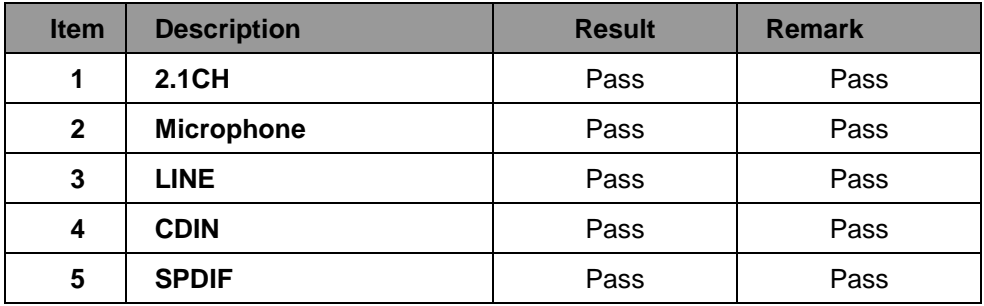

## **OS Windows 2008 32 bit**

## **Driver version: 6.0.1.6083**

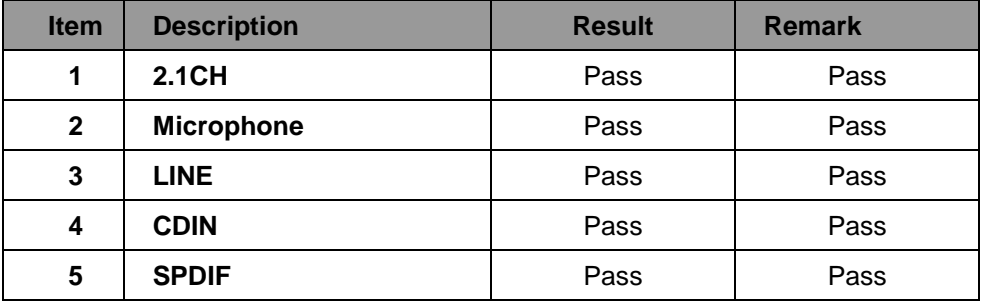

## **OS Windows 2008 64 bit**

## **Driver version**: 6.0.1.6083

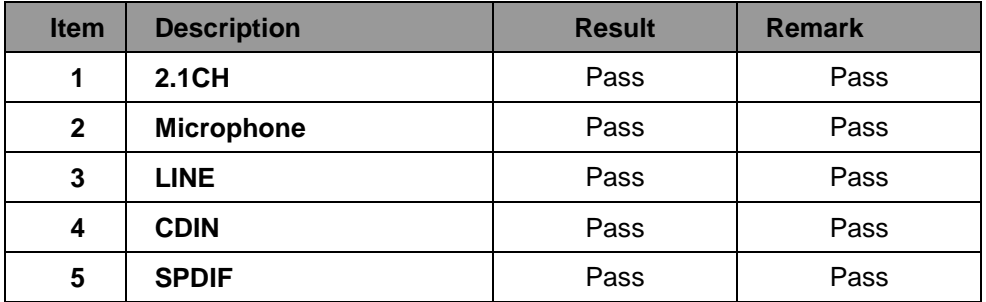

# <span id="page-18-0"></span>**2.5 HDD Test**

**Test envirment:**

## **OS Windows XP professional SP3**

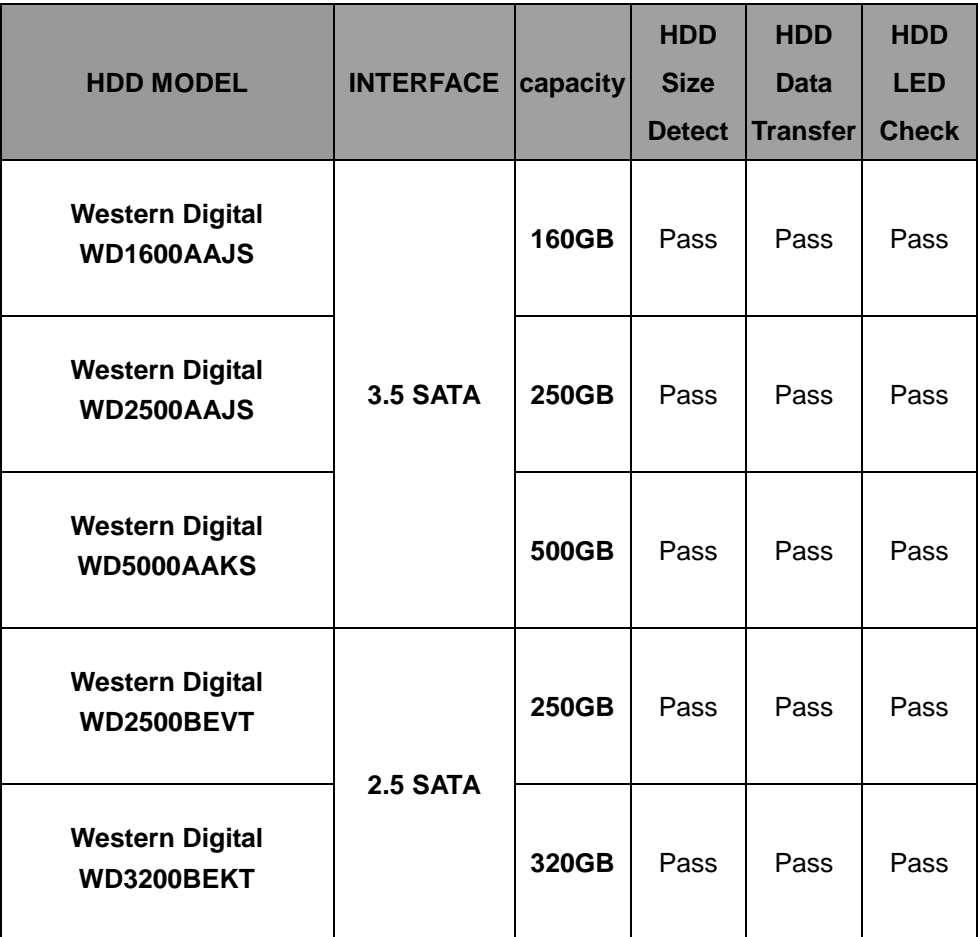

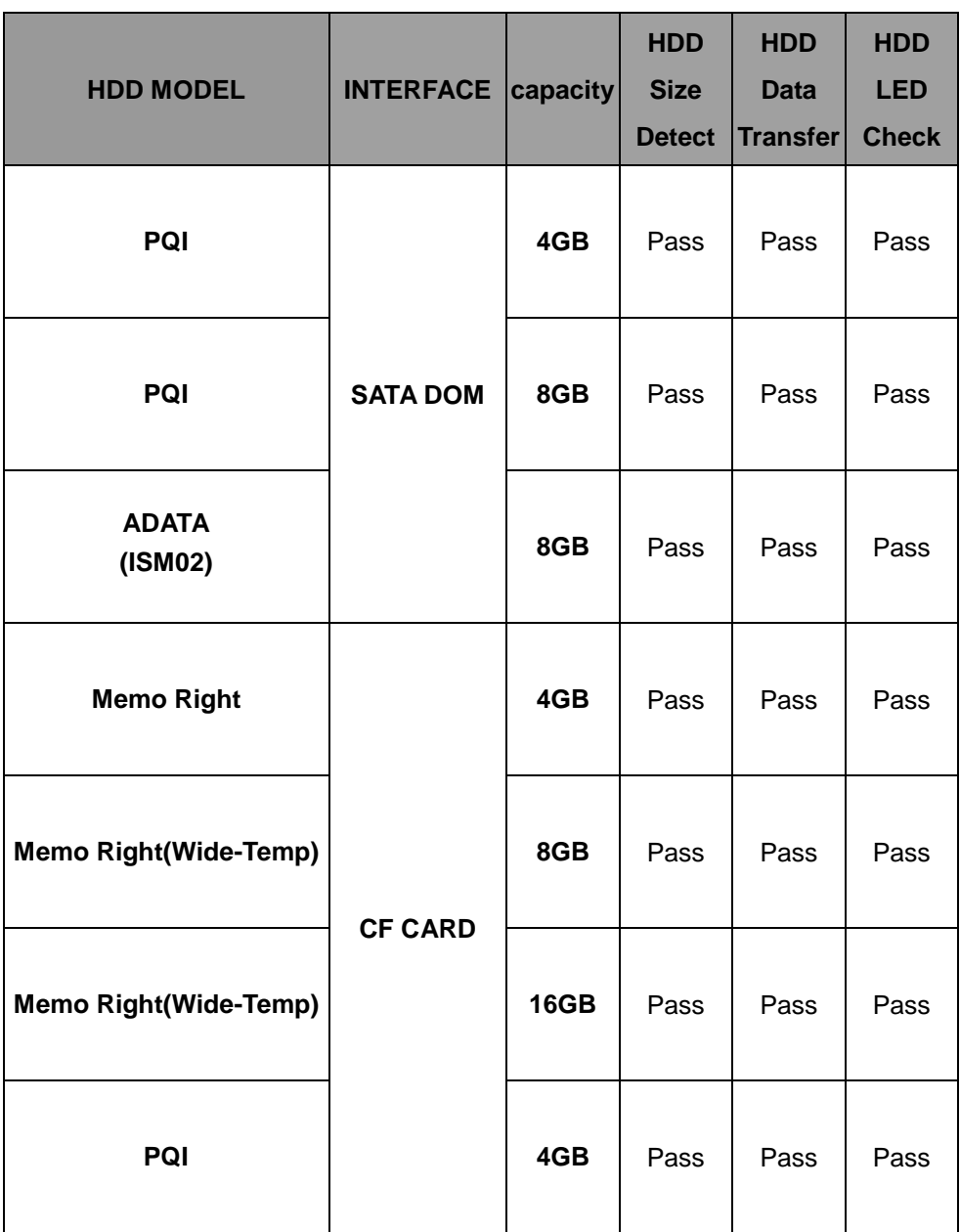

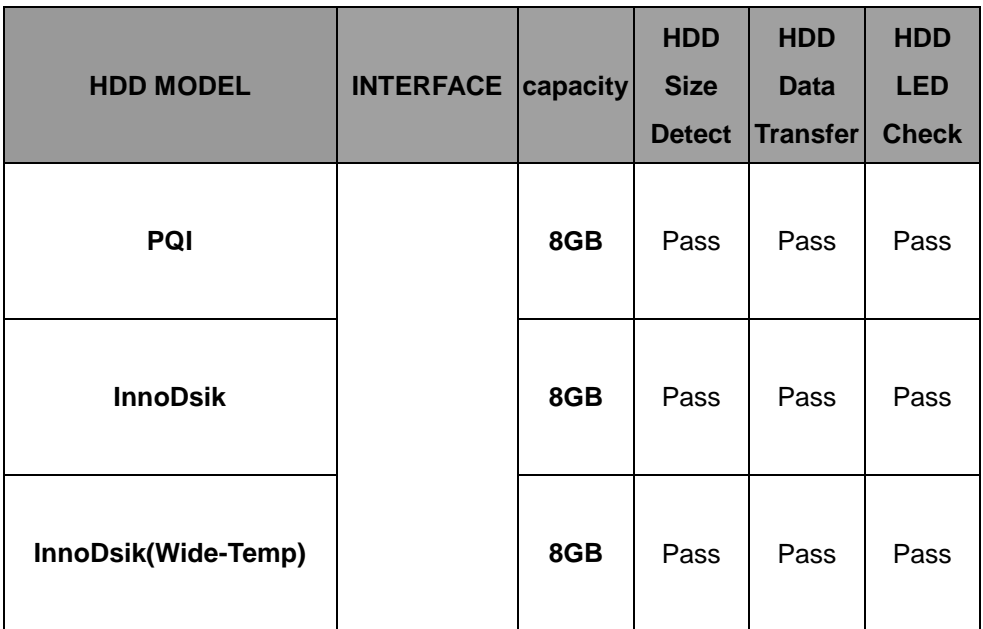

# <span id="page-21-0"></span>**2.6 CD-ROM Test**

**Test envirment:**

## **OS Windows XP professional SP2**

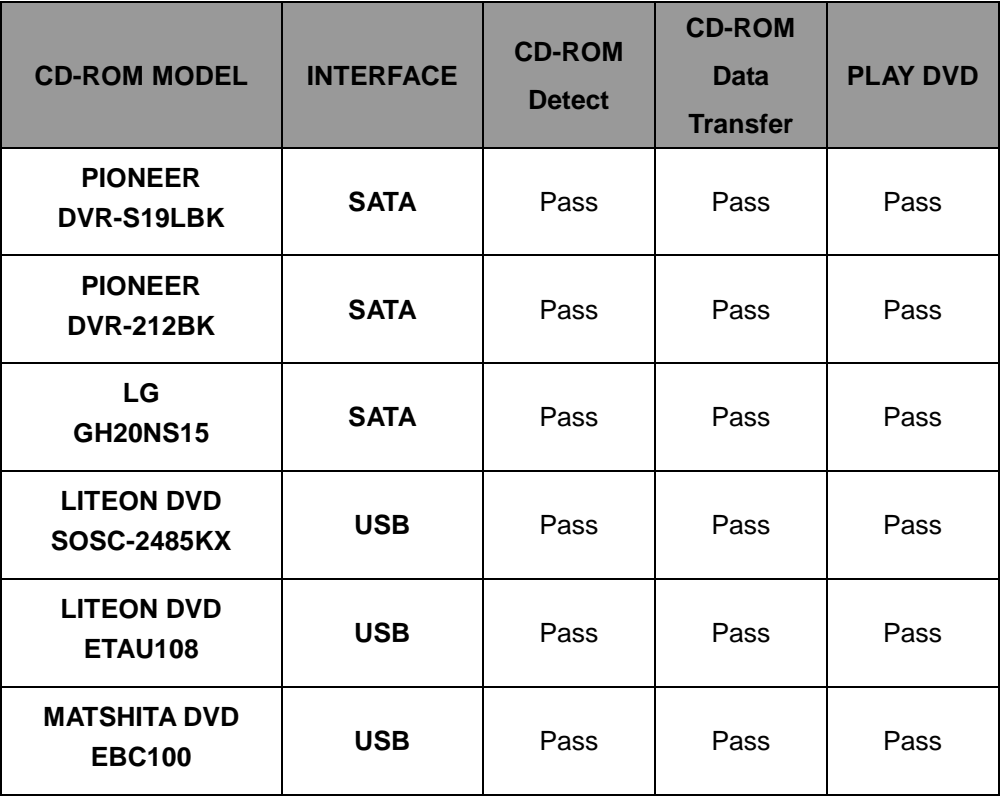

# <span id="page-22-0"></span>**2.7 USB Test**

#### **1. Windows XP SP3**

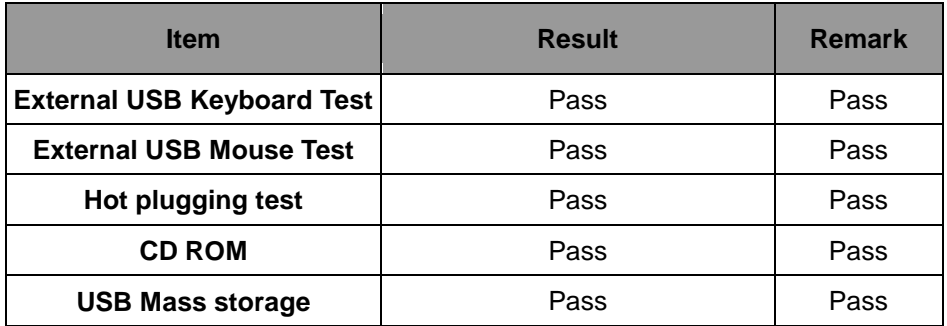

#### **2. Windows XP 64 bit**

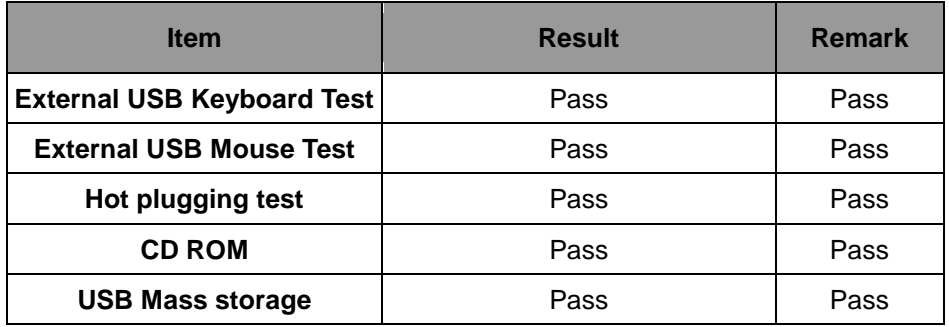

#### **3. Windows Server 2003**

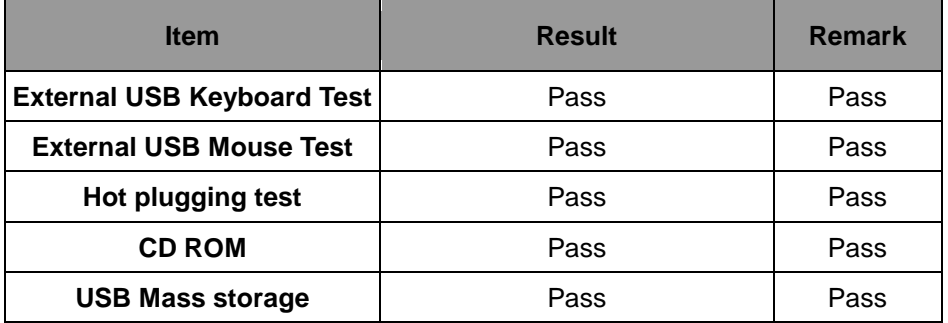

## **4. Windows Server 2003 64bit**

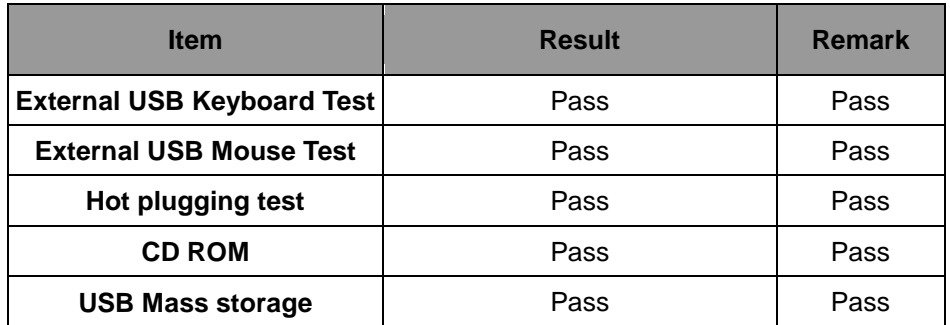

#### **5. Windows Vista 32 bit**

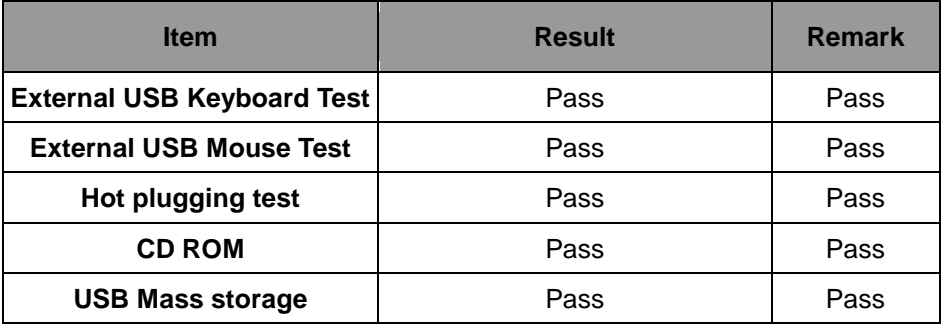

#### **6. Windows Vista 64 bit**

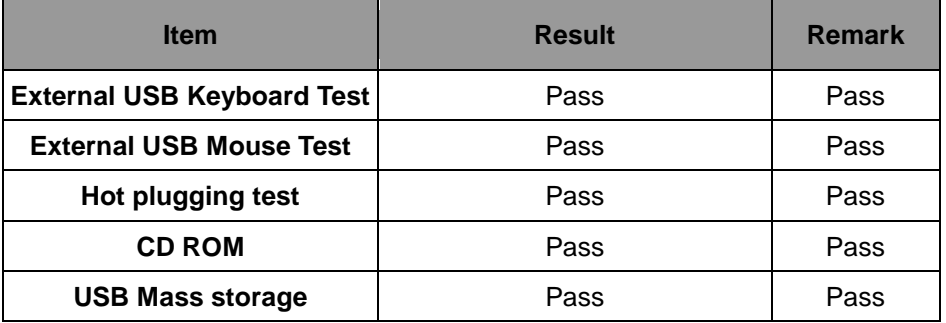

### **7. Windows 7 32 bit**

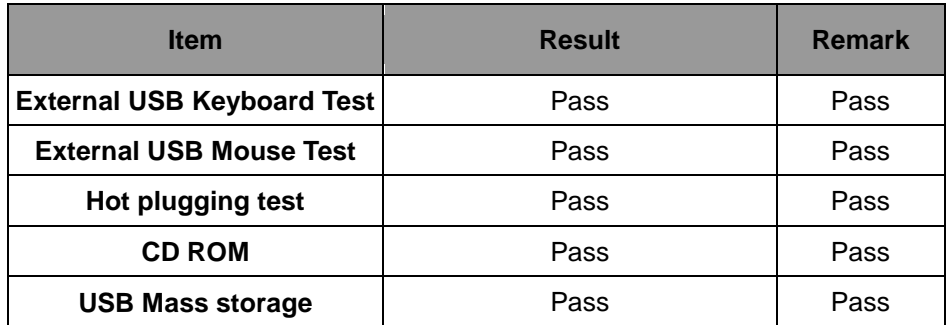

#### **8. Windows 7 64 bit**

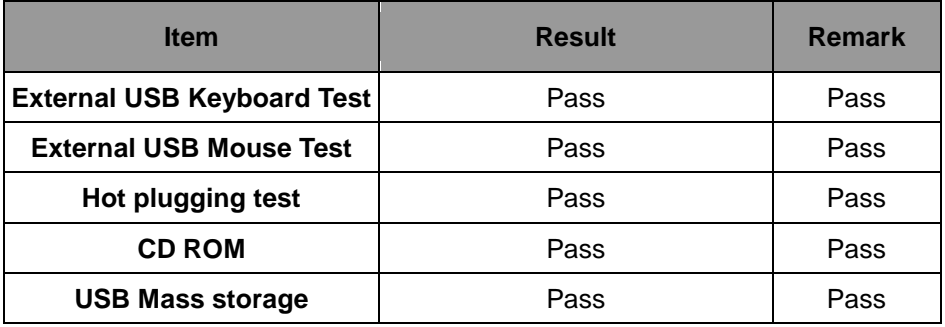

#### **9. Windows 2008 32 bit**

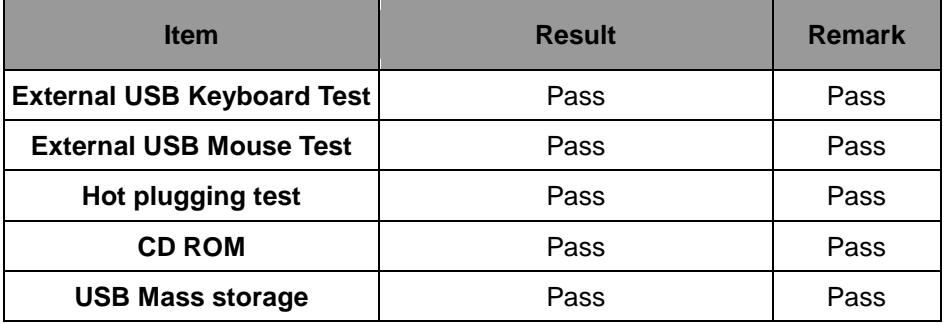

## **10. Windows 2008 64 bit**

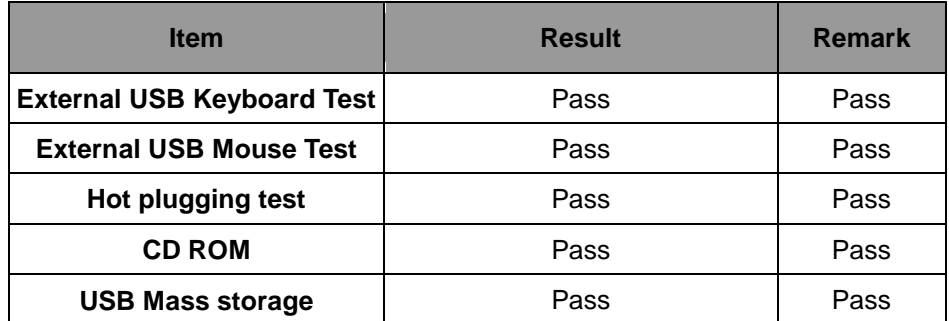

# <span id="page-26-0"></span>**2.8 Serial Port Test**

#### **1. MS-DOS**

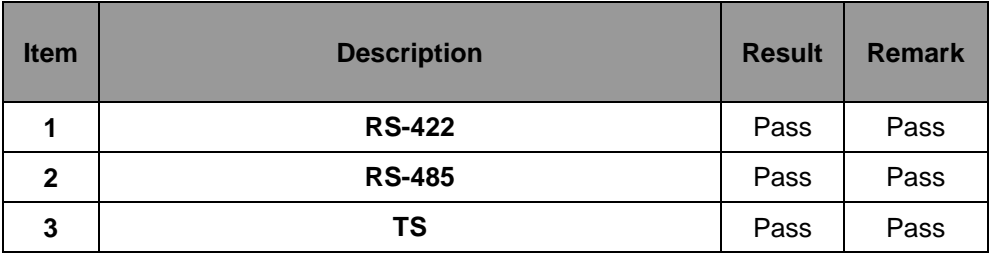

#### **2. Windows XP SP3**

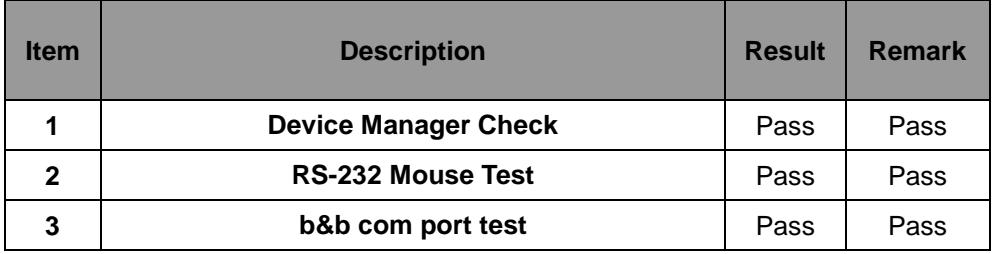

#### **3. Windows XP 64 bit**

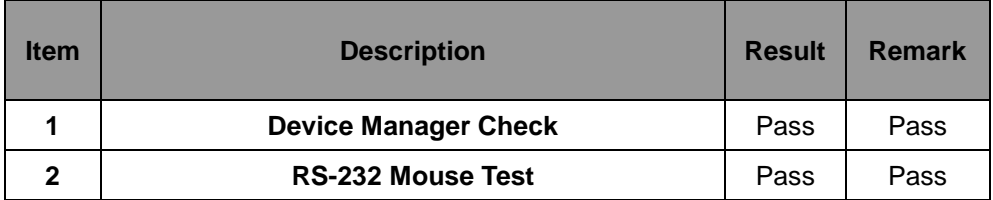

#### **4. Windows Server 2003**

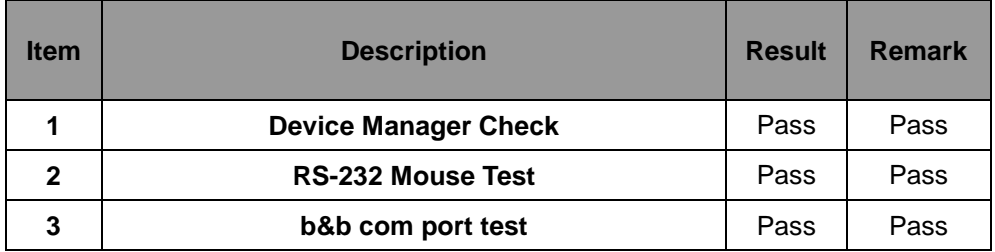

#### **5. Windows Server 2003 64 bit**

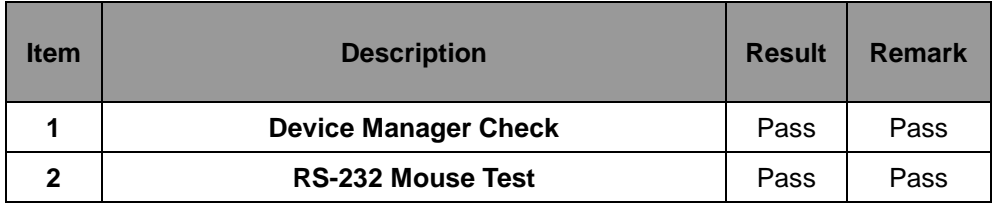

#### **6. Windows Vista 32 bit**

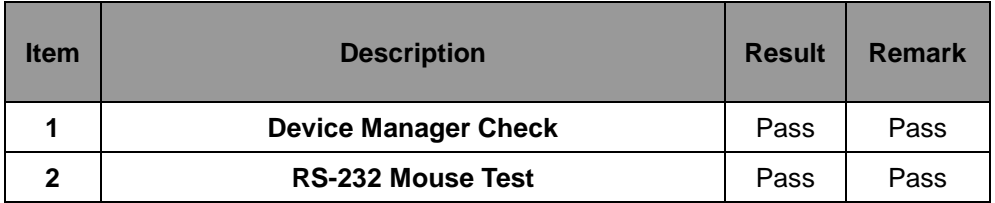

#### **7. Windows Vista 64 bit**

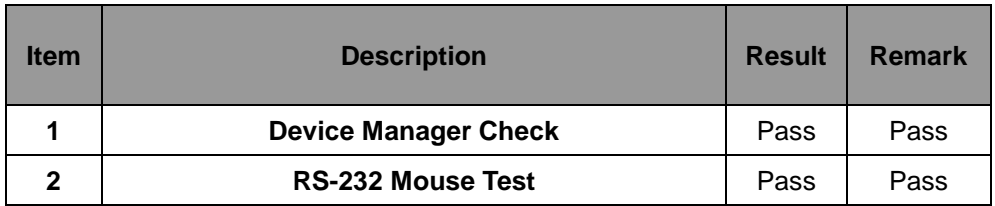

#### **8. Windows 7 32 bit**

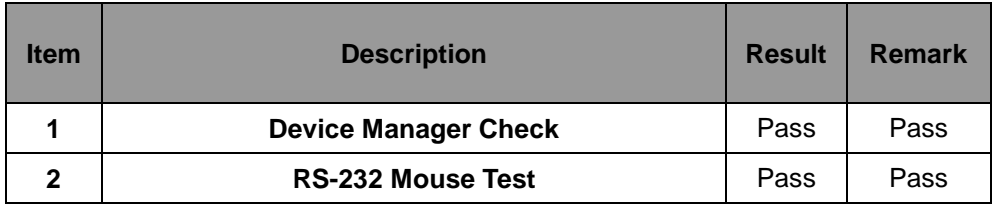

#### **9. Windows 7 64 bit**

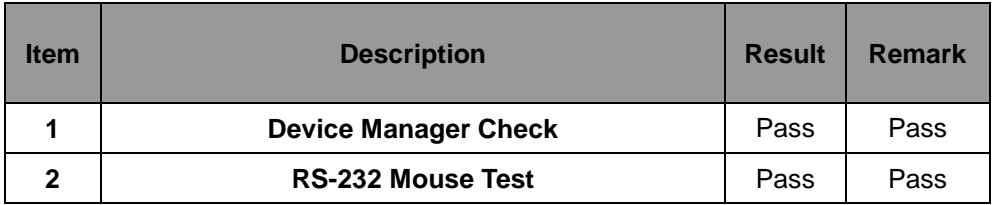

#### **10. Windows 2008 32 bit**

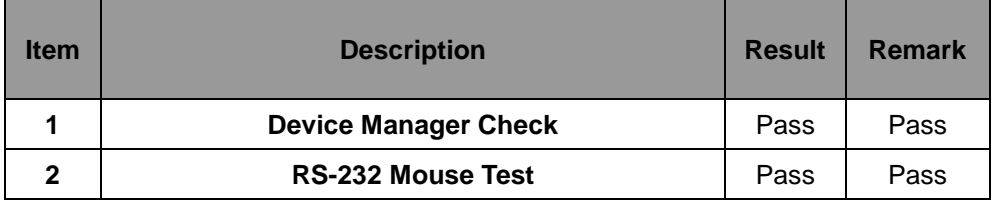

#### **11. Windows 2008 64 bit**

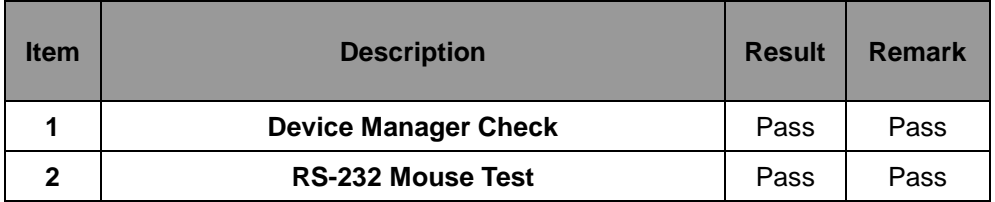

# <span id="page-29-0"></span>**2.9 PS2 Keyboard**、**Mouse Test**

#### **1. MS-DOS**

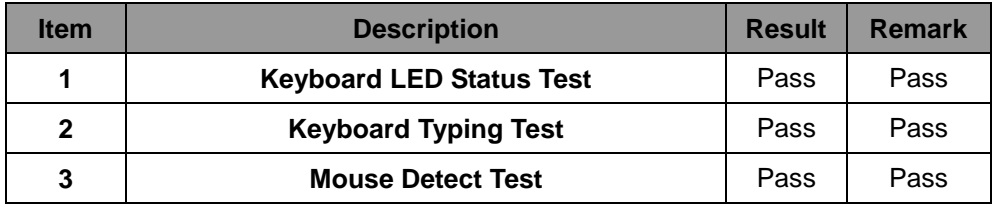

#### **2. Windows XP SP3**

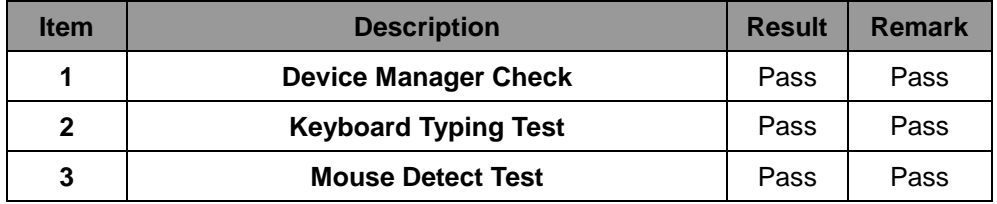

#### **3. Windows XP 64 bit**

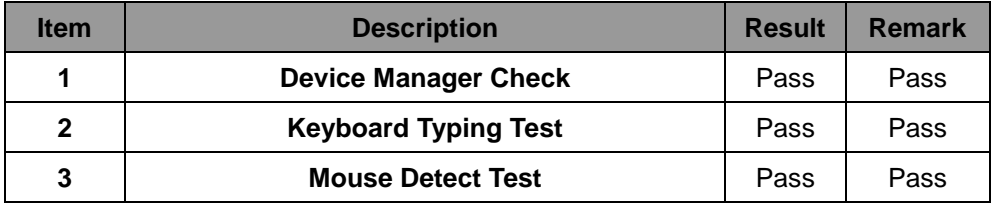

#### **4. Windows Server 2003**

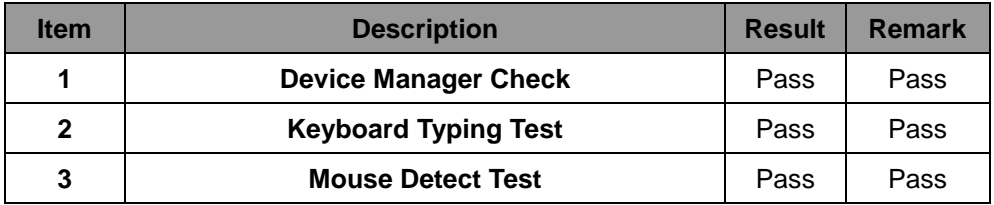

#### **5. Windows Vista 32 bit**

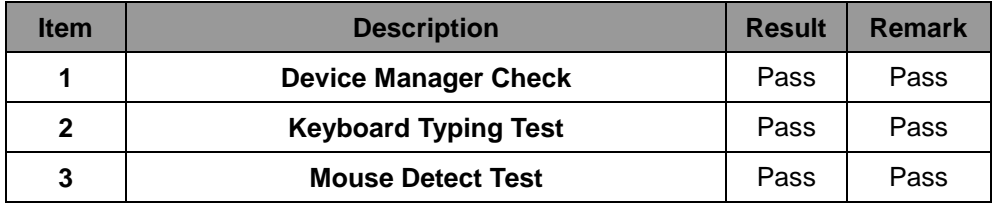

#### **6. Windows Vista 64 bit**

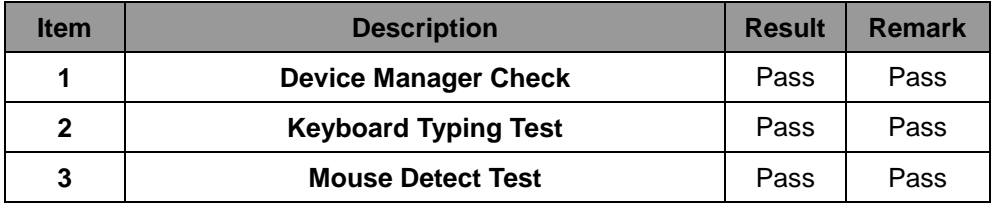

#### **7. Windows 7 32 bit**

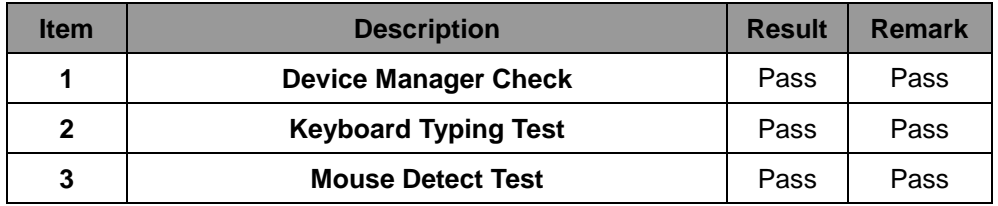

#### **8. Windows 7 64 bit**

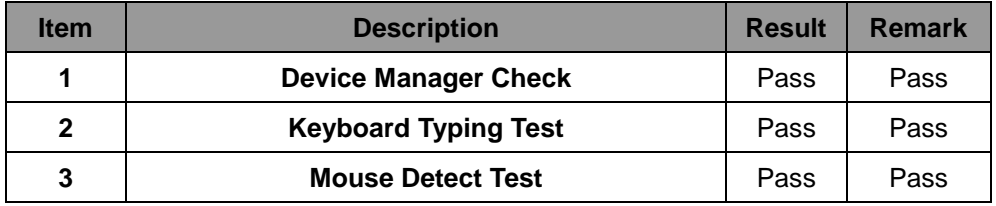

#### **9. Windows 2008 32 bit**

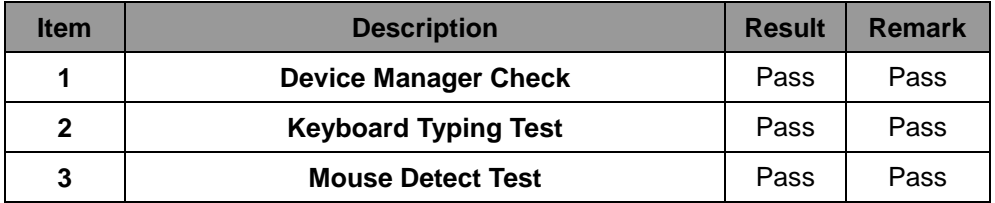

#### **10. Windows 2008 64 bit**

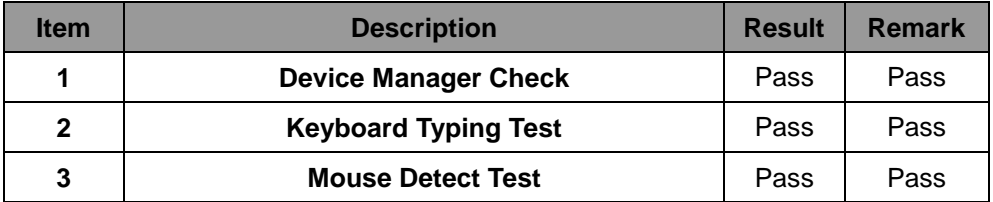

# <span id="page-32-0"></span>**2.10 LAN Test**

**Data Transfer Test envirment:**

## **-CAT 6 UTP 100M**

#### **-8 HR. continuous**

#### **1. Windows XP SP3**

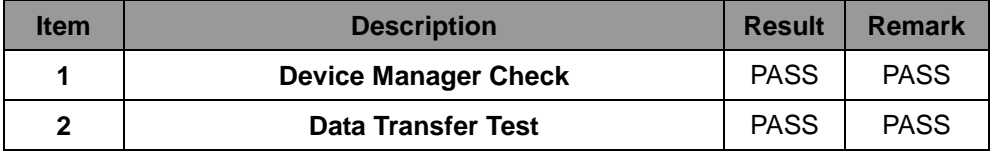

#### **2. Windows XP 64 bit**

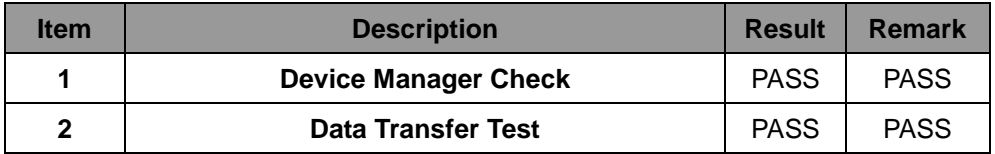

#### **3. Windows Server 2003**

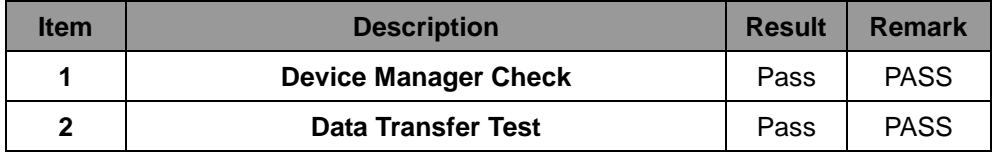

#### **4. Windows Server 2003 64 bit**

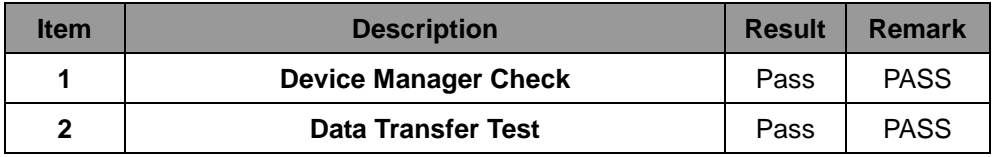

#### **5. Windows Vista 32 bit**

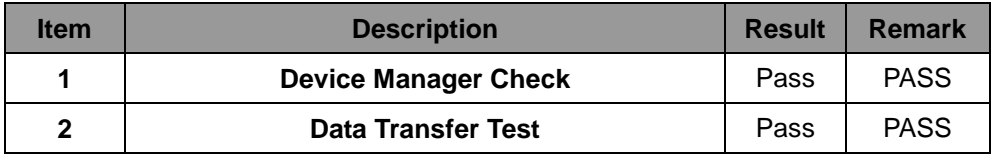

#### **6. Windows Vista 64 bit**

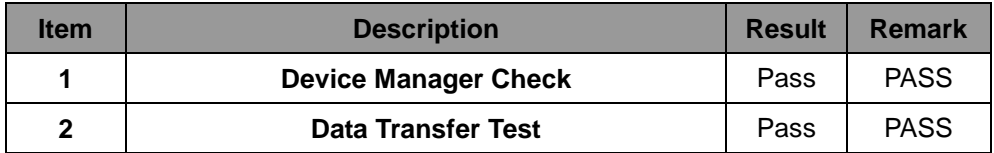

#### **7. Windows 7 32 bit**

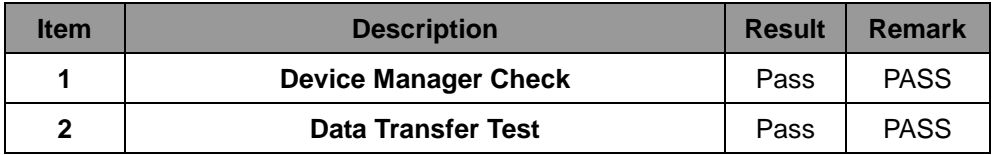

#### **8. Windows 7 64 bit**

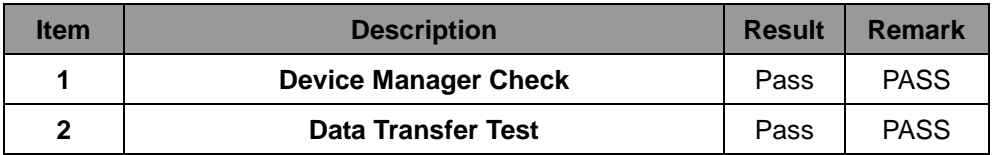

#### **9. Windows 2008 32 bit**

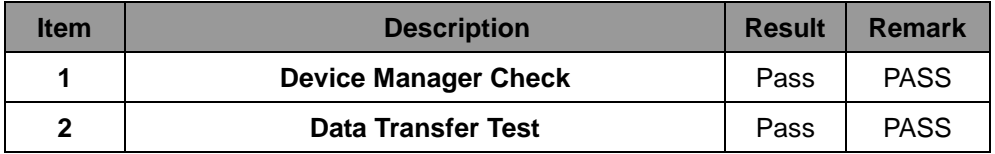

#### **10. Windows 2008 64 bit**

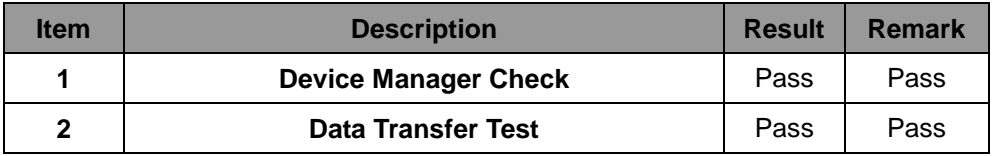

# <span id="page-35-0"></span>**2.11 Power Supply Test**

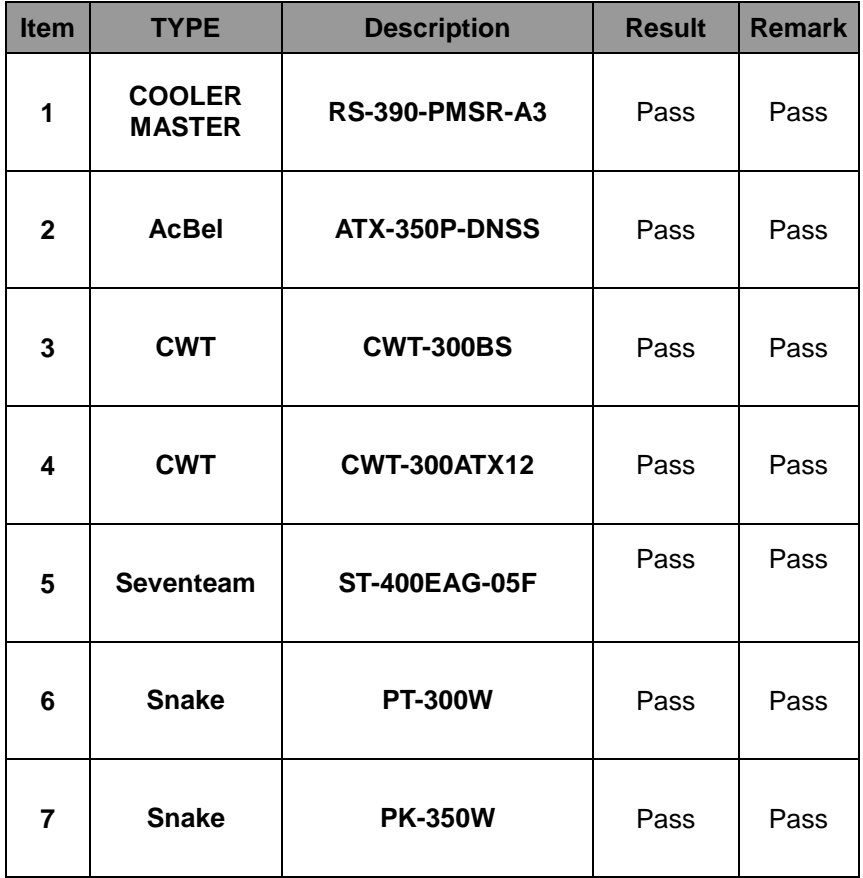
## **2.12 Os Install**

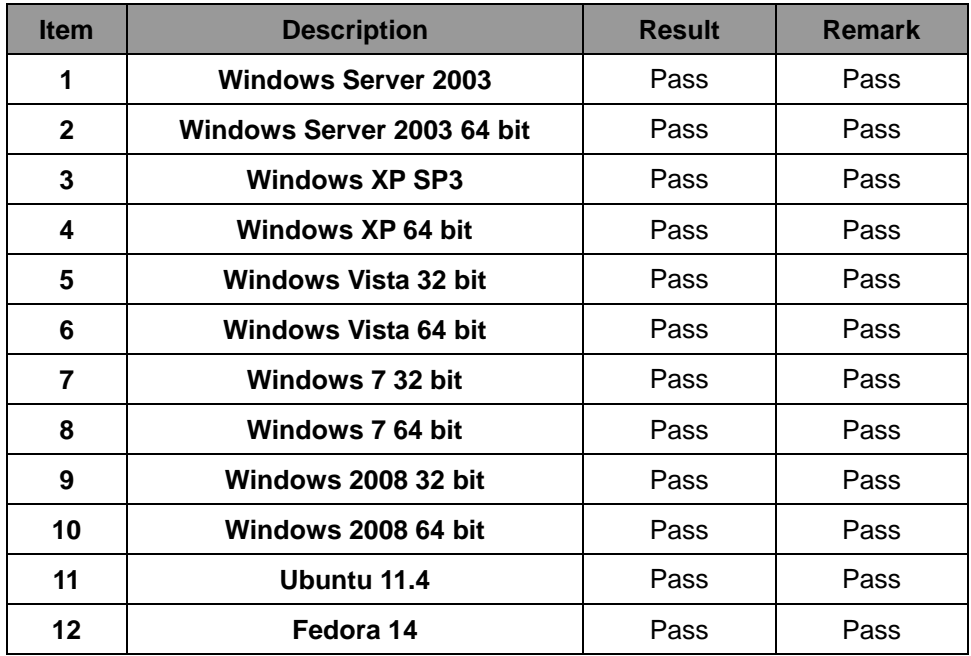

## **2.13 PCI Express Mini Card**

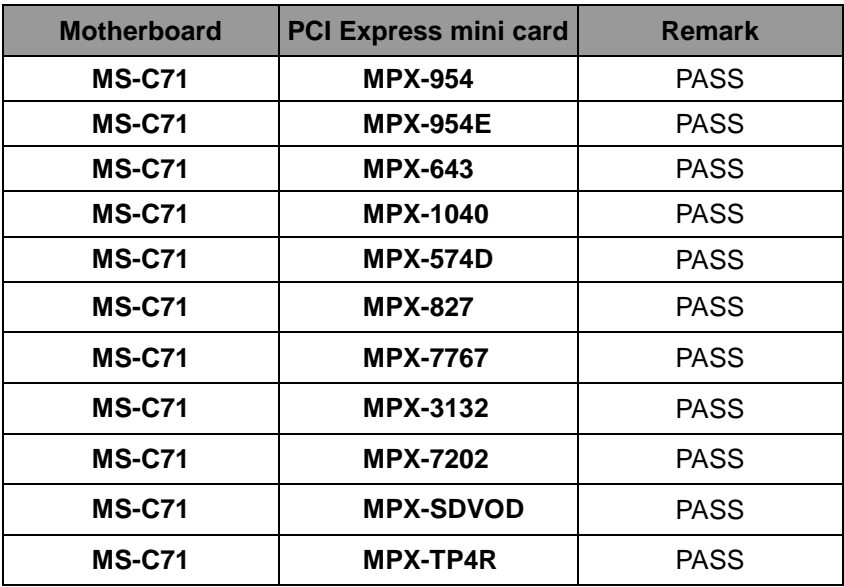

## **2.14 Minipci Card**

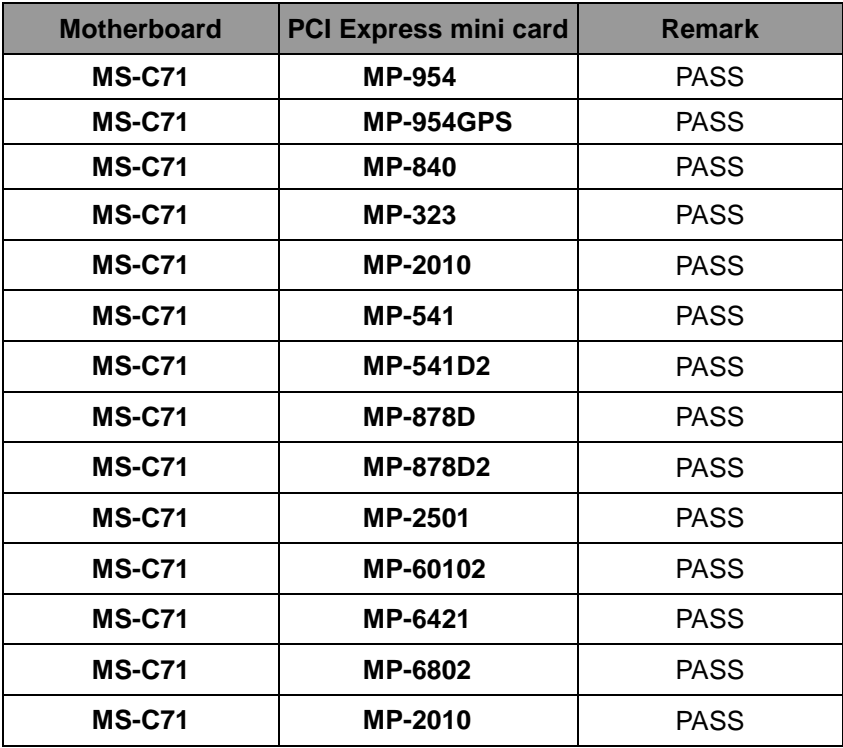

## **3. Environmental test**

## **3.1 Temperature Test**

#### **Hardware Device list:**

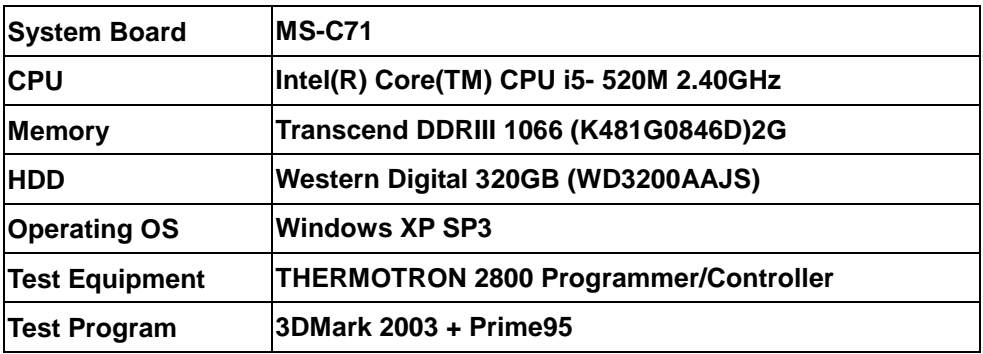

#### **Test Result:**

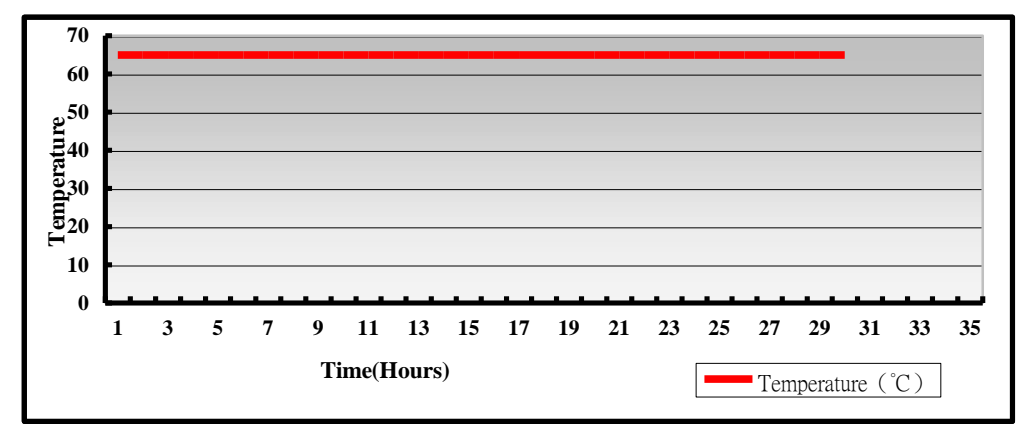

#### **Hardware Device list:**

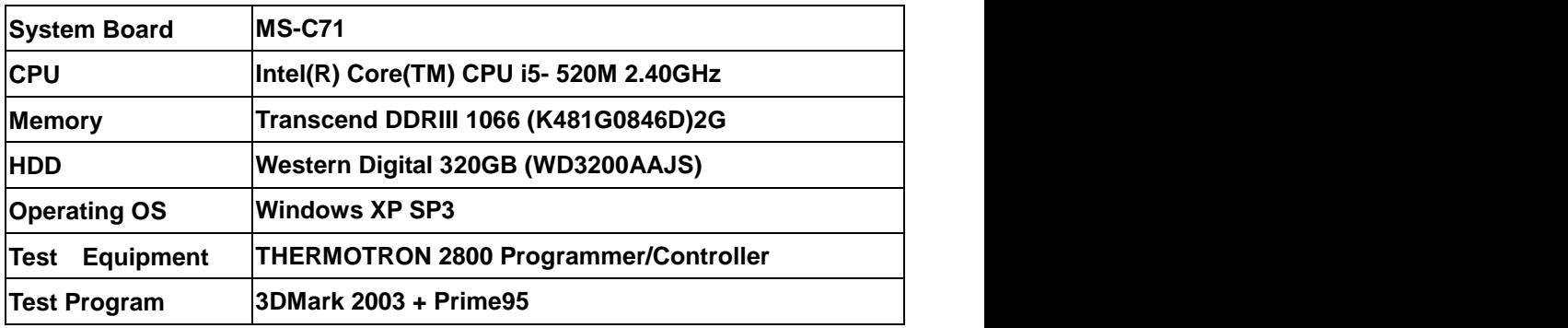

## **Test Result:**

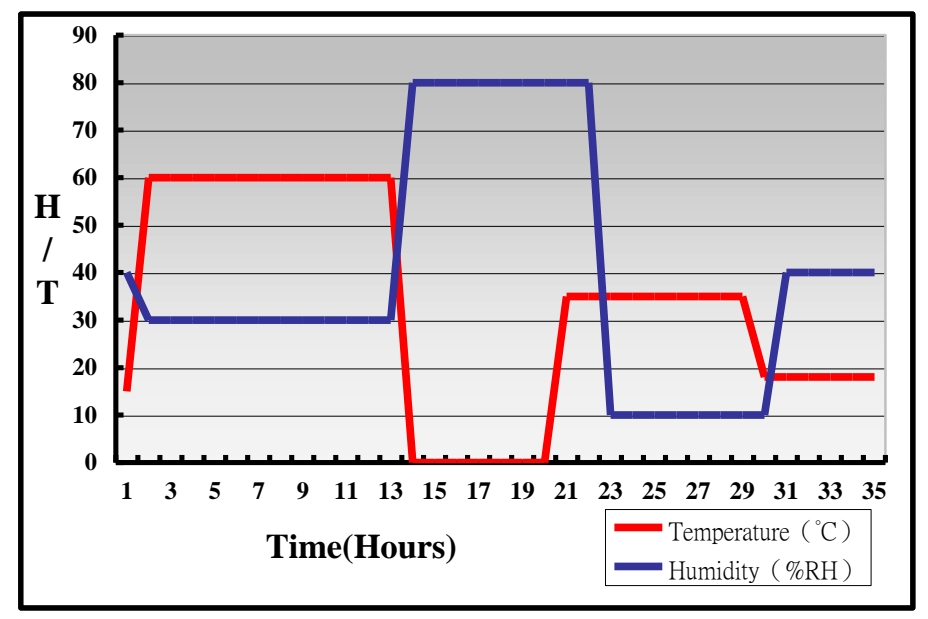

## **Boot Up Test:**

#### **Hardware Device list:**

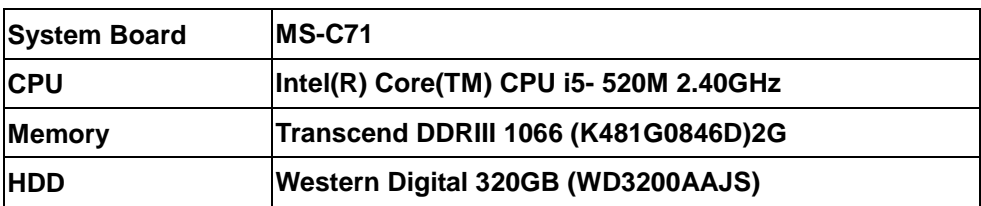

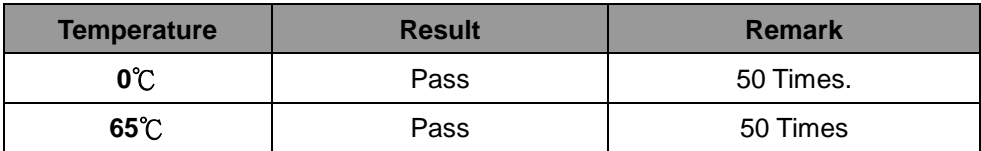

## **3.2 Thermal measurements at various points on the board**

## **Test Environment :**

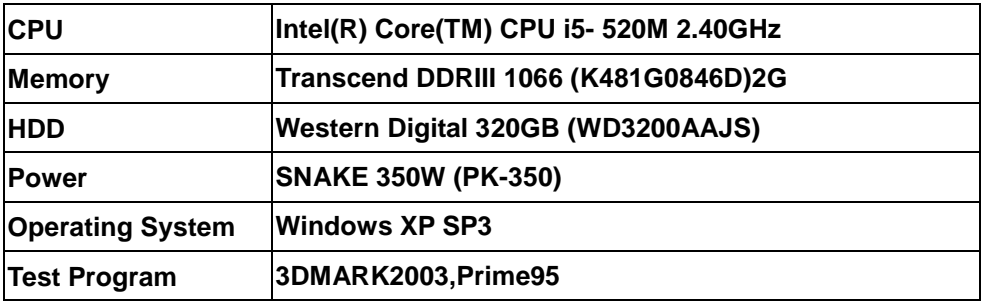

## **Test Result:**

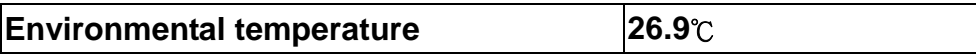

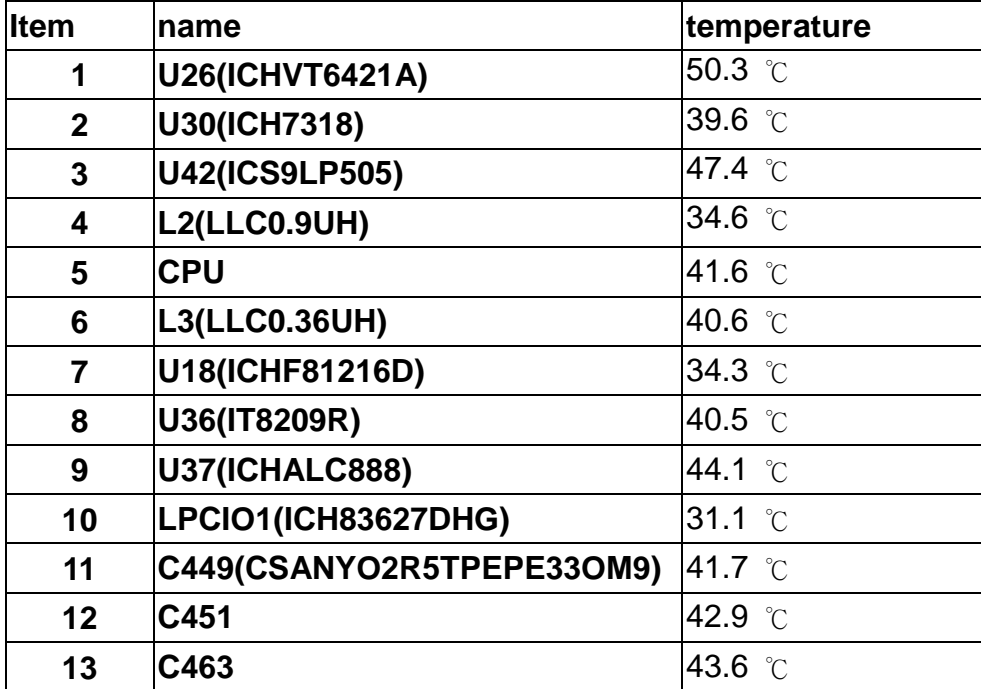

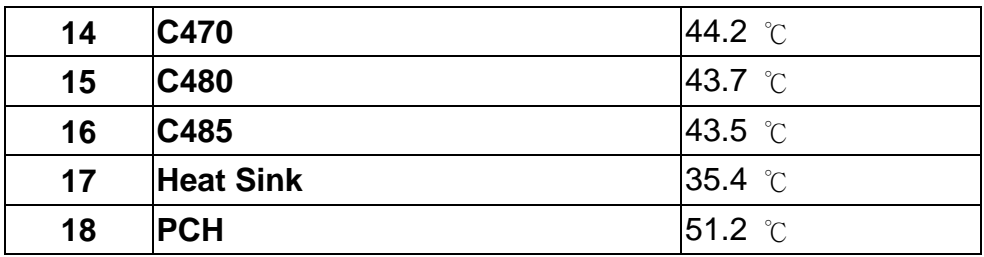

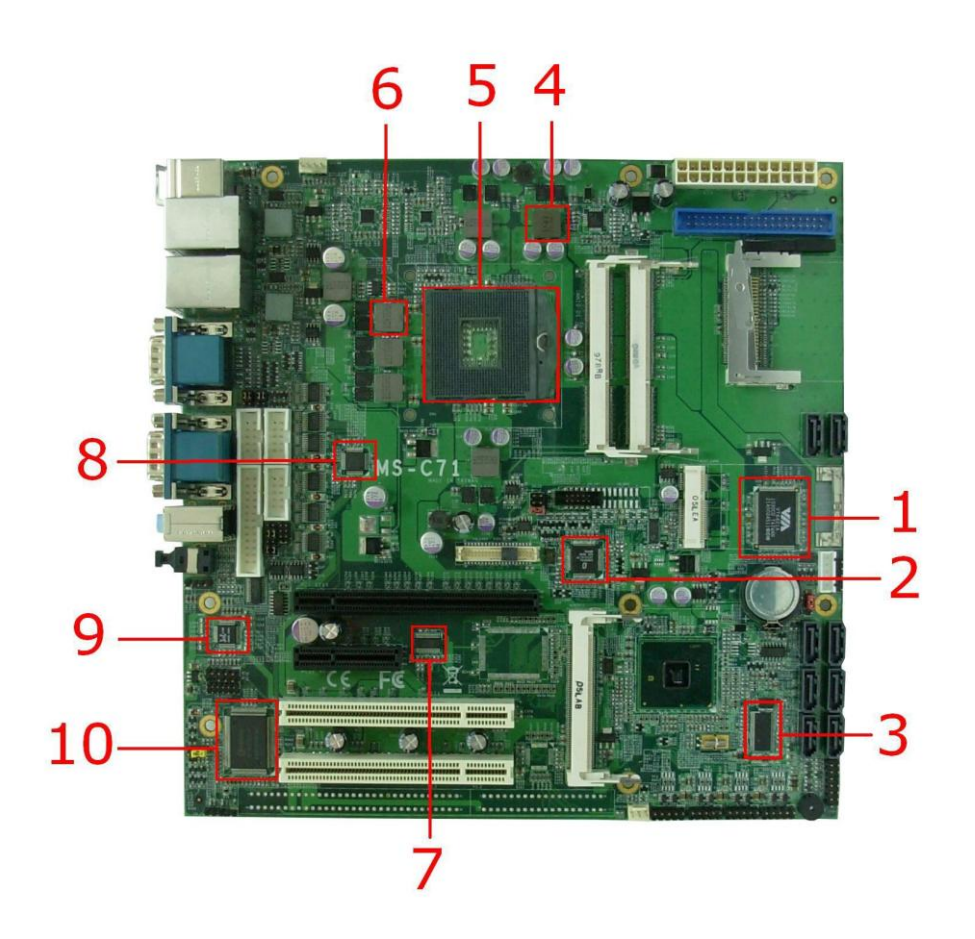

## 

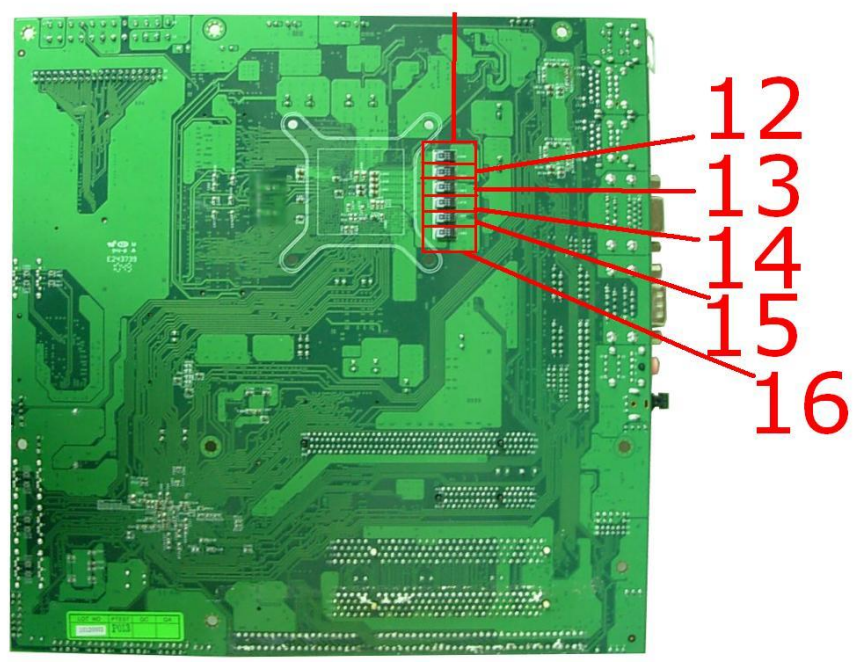

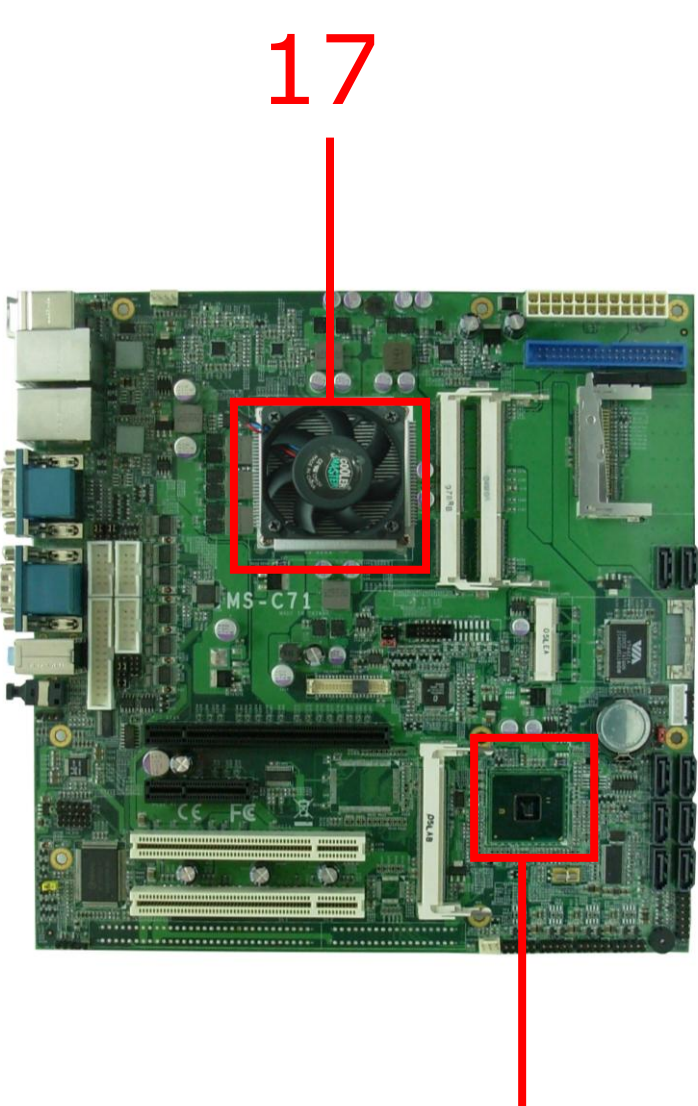

# 

## **4. Reliability Test**

## **4.1 Power Consumption Test**

## **1.Test Environment:**

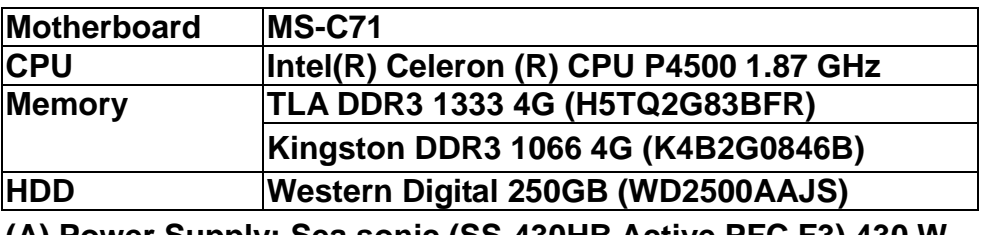

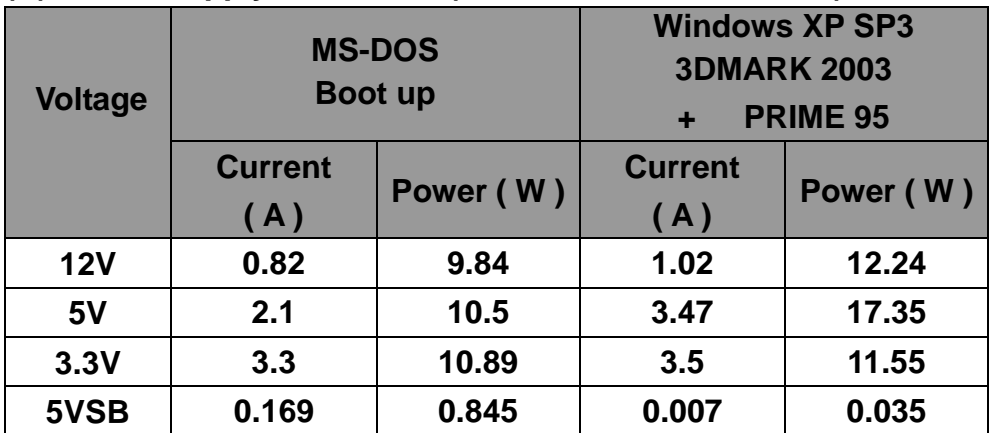

#### **1.a.Test Environment:**

## **The same as above but with LCD panel**

**Display Panel AUO M170EG01 17" LCD**

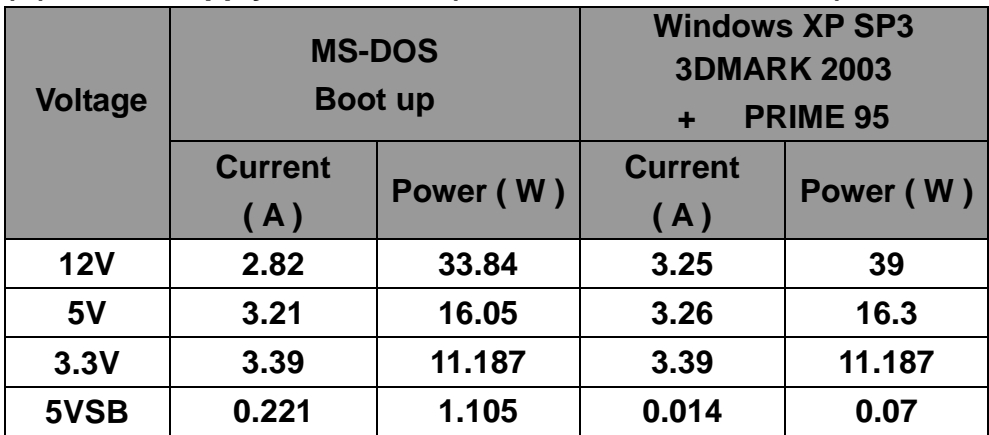

#### **1.b.Test Environment:**

#### **The same as above but with PCI-E Graphics card**

**Graphics card XFX GEFORCE 8600GT 620M 256MB DDR3**

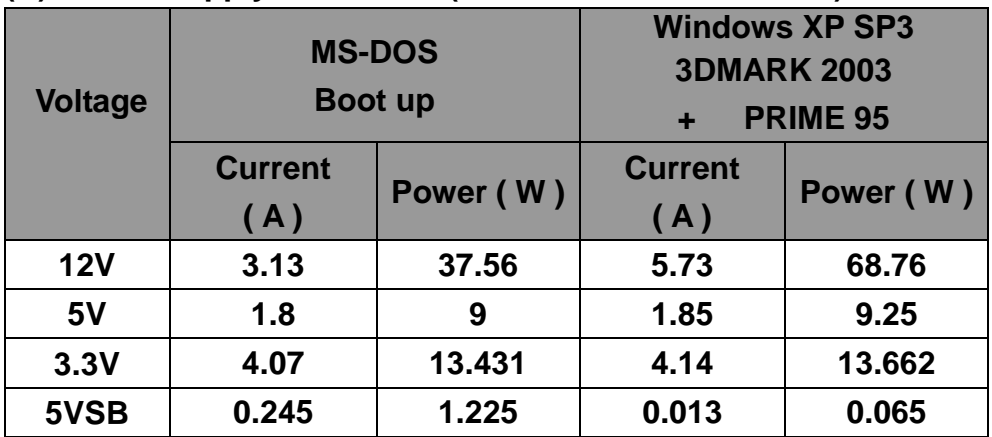

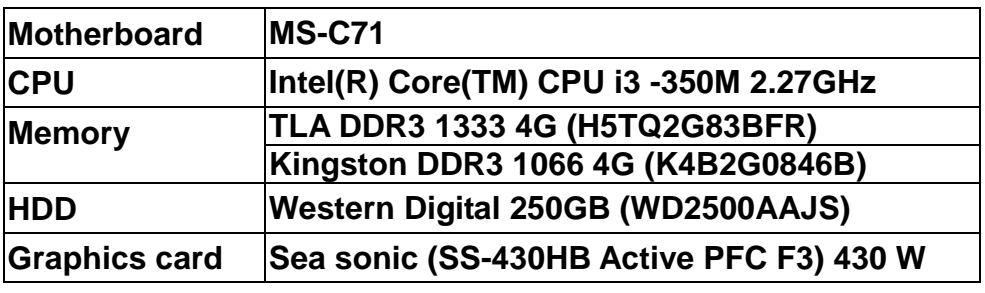

## **(A) Power Supply: SNAKE PK-350W**

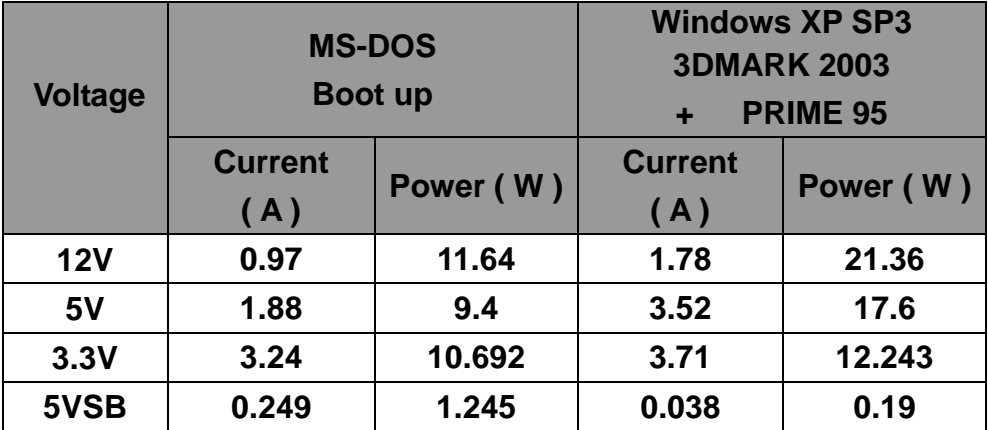

## **2.a.Test Environment:**

## **The same as above but with LCD panel**

**Display Panel AUO M170EG01 17" LCD**

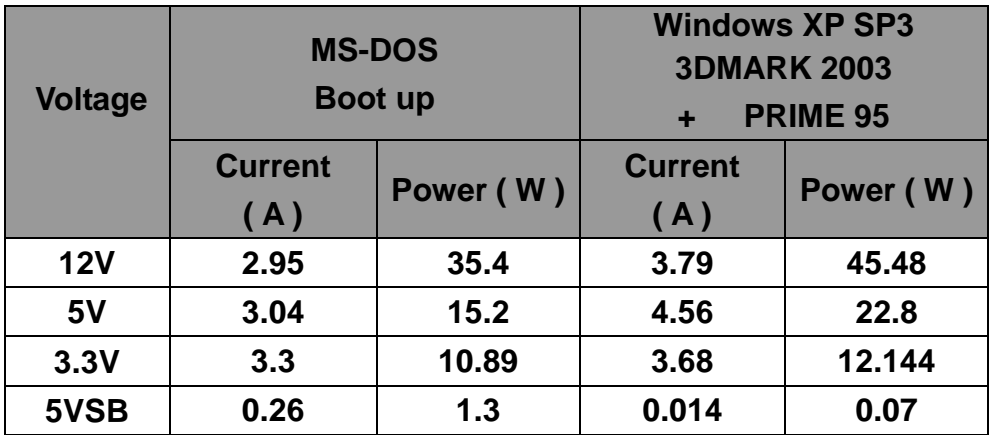

## **2.b.Test Environment:**

#### **The same as above but with PCI-E Graphics card**

**Graphics card XFX GEFORCE 8600GT 620M 256MB DDR3**

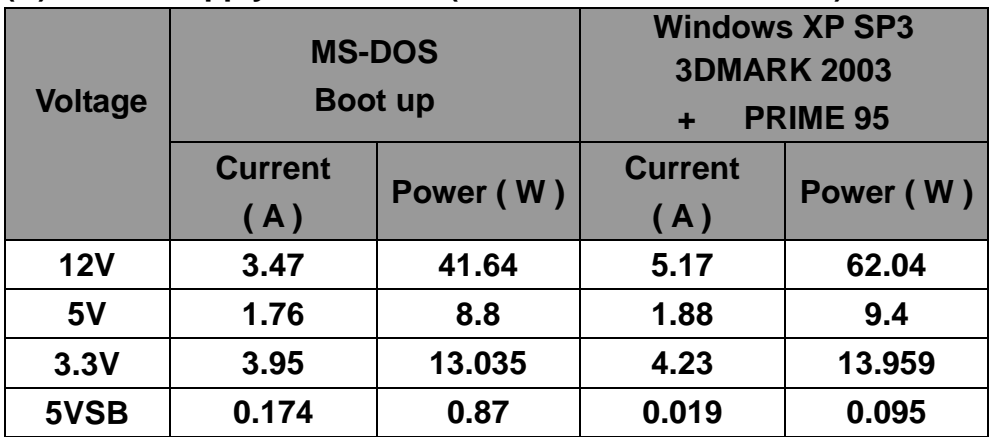

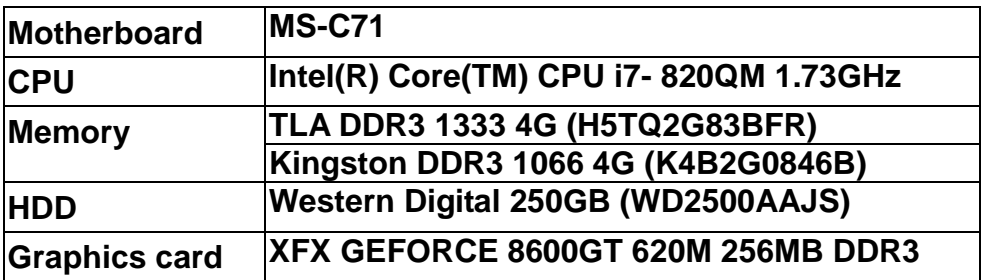

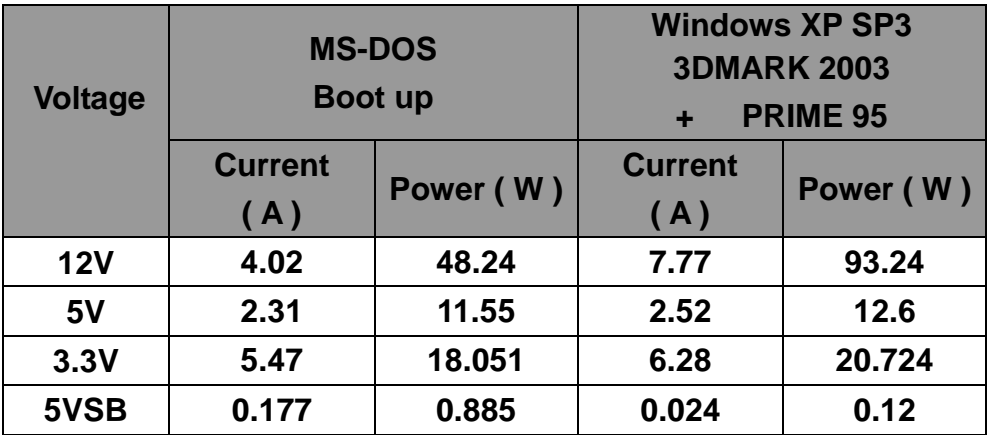

## **5. Performance Test**

## **5.1 3D MARK(2001**、**2003**、**2005)**

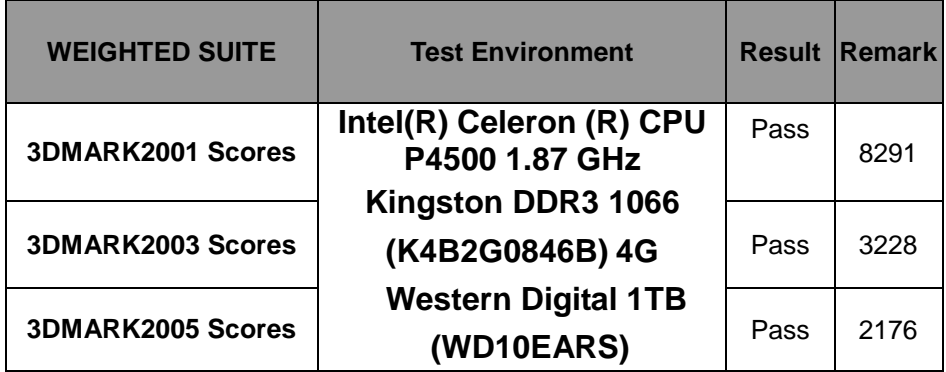

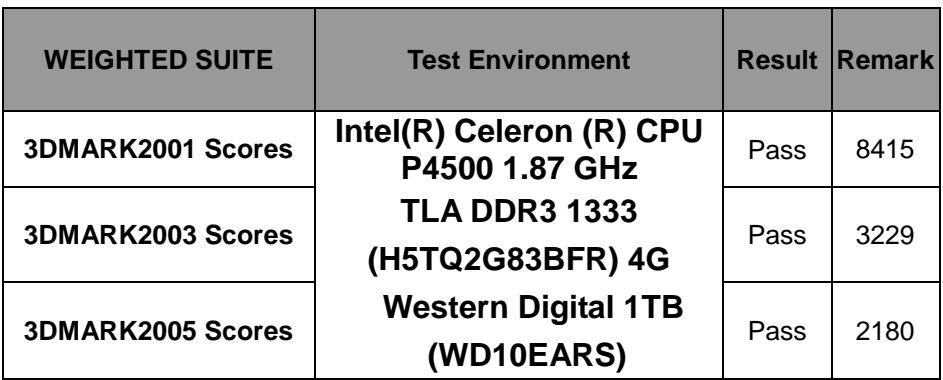

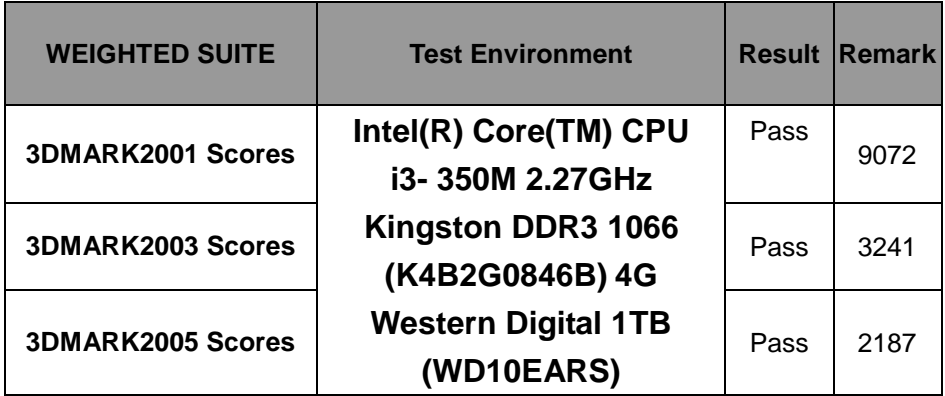

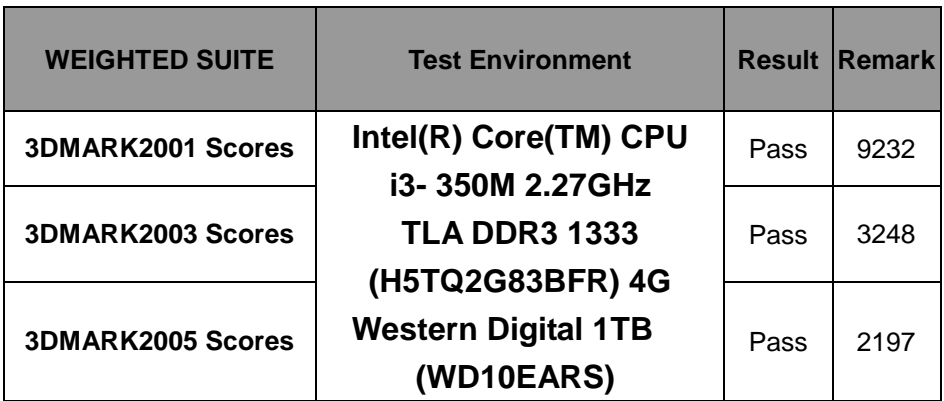

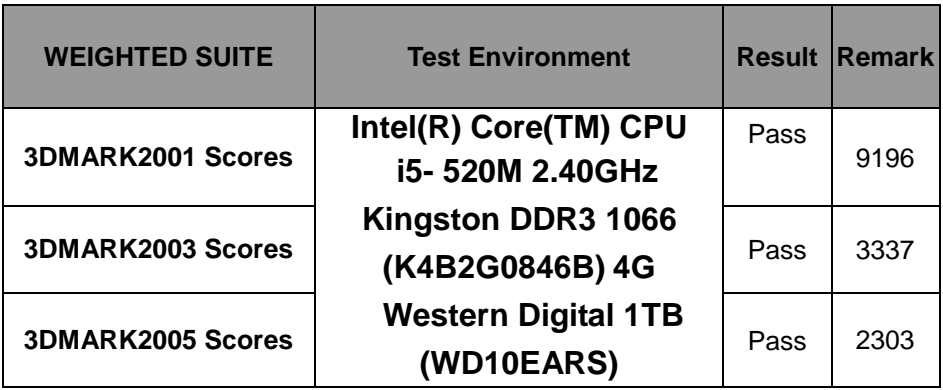

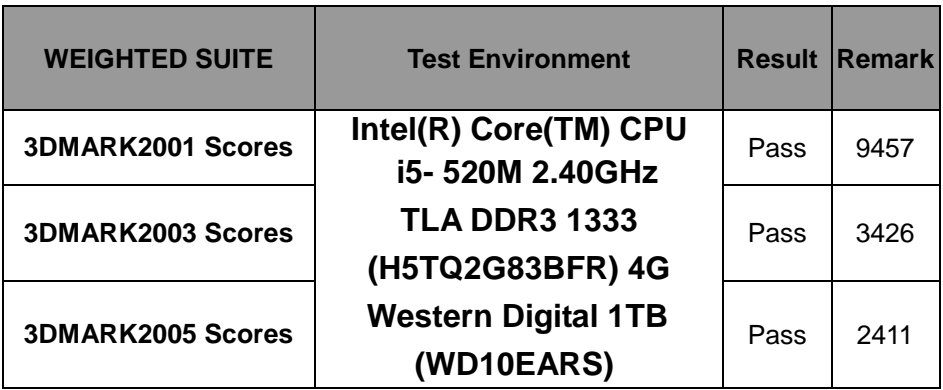

## **5.2 3D MARK2006**

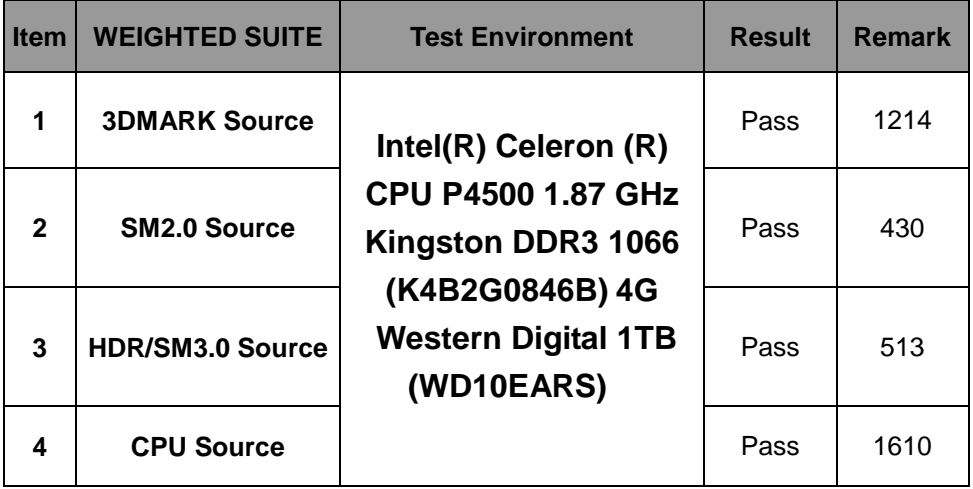

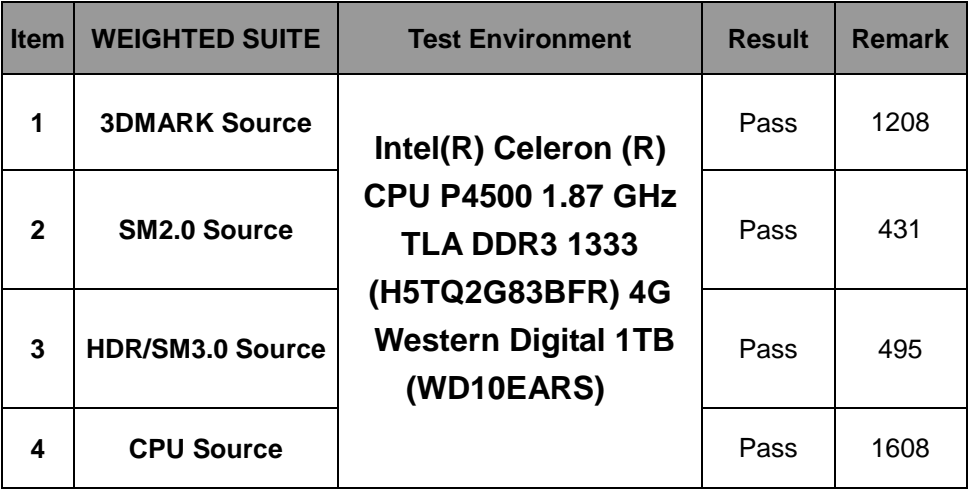

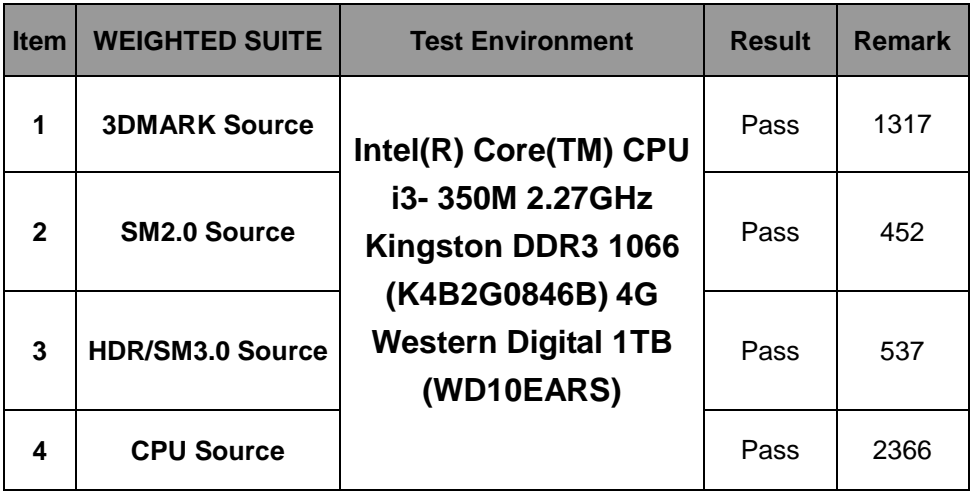

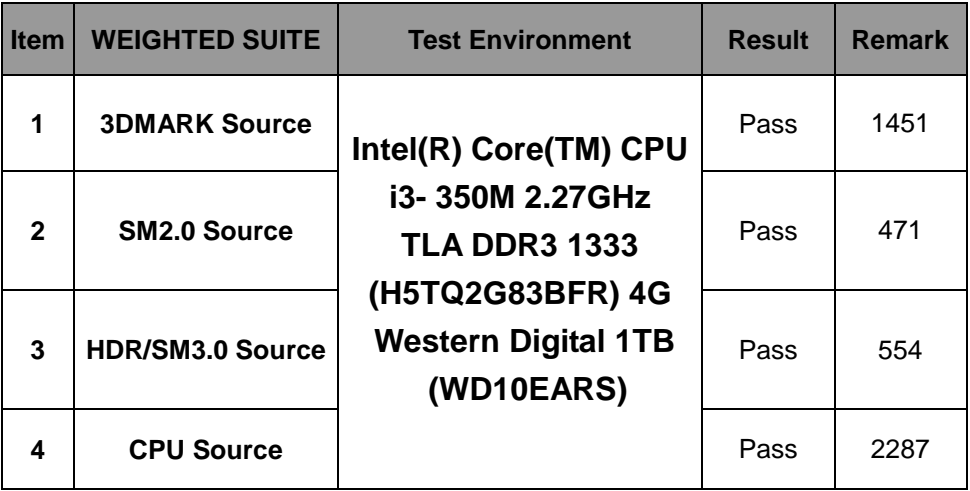

#### **Windows XP SP3**

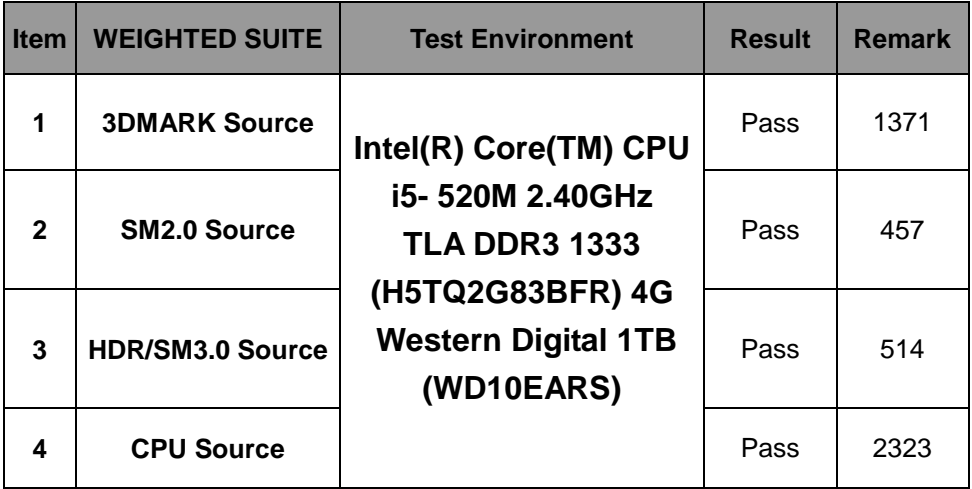

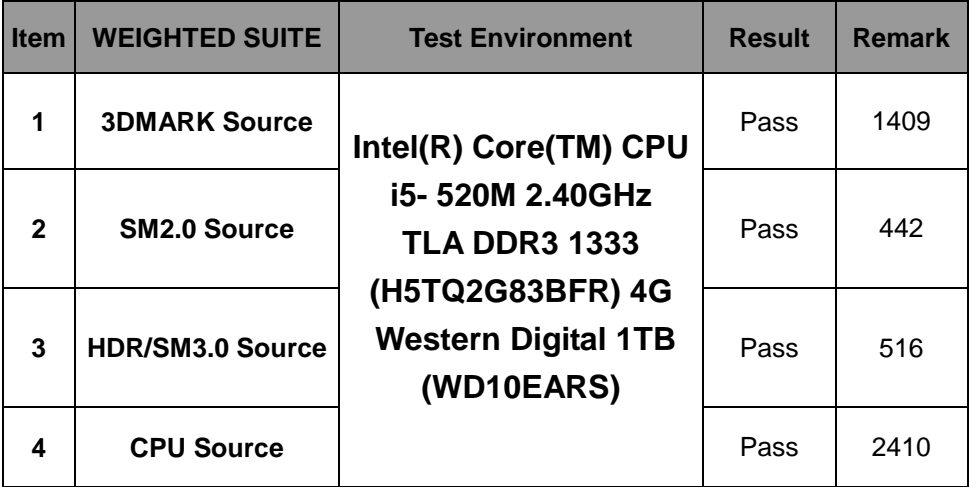

## **5.3 PC MARK2002**

#### **Test Environment**

## **Intel(R) Celeron (R) CPU P4500 1.87 GHz Kingston DDR3 1066 (K4B2G0846B) 4G Western Digital 1TB (WD10EARS)**

**Windows XP SP3**

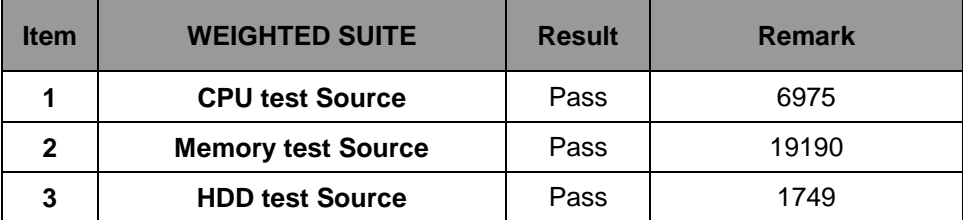

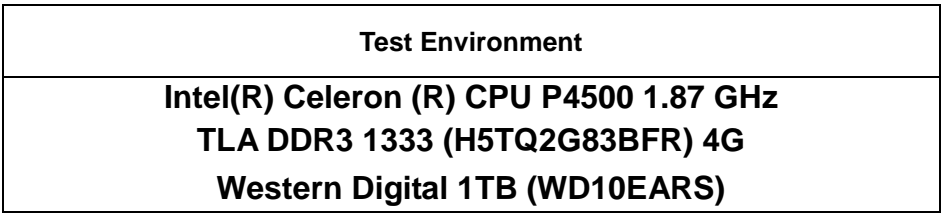

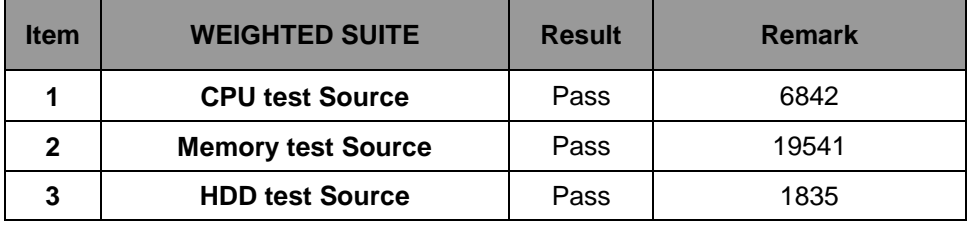

## **Intel(R) Core(TM) CPU i3- 350M 2.27GHz Kingston DDR3 1066 (K4B2G0846B) 4G Western Digital 1TB (WD10EARS)**

#### **Windows XP SP3**

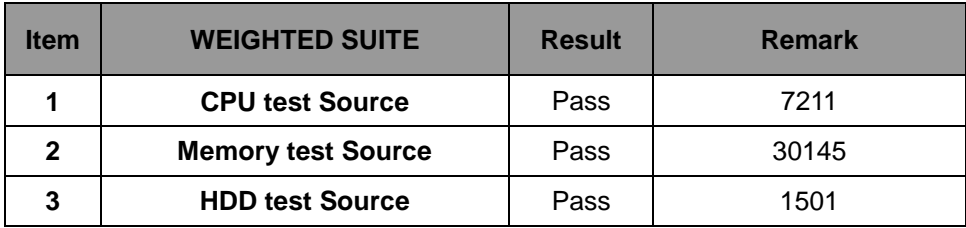

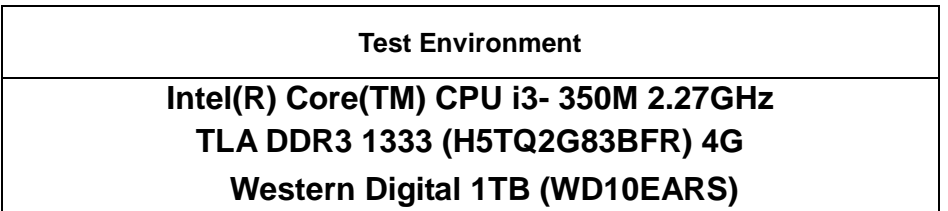

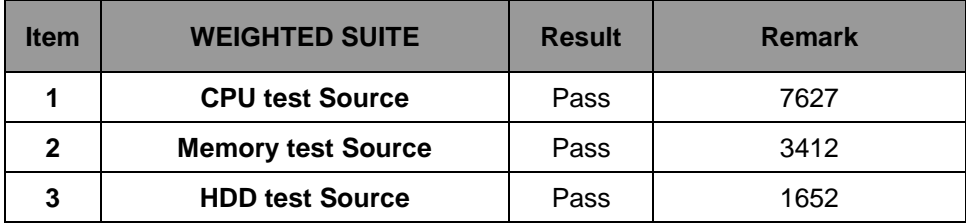

## **Intel(R) Core(TM) CPU i5- 520M 2.40GHz Kingston DDR3 1066 (K4B2G0846B) 4G Western Digital 1TB (WD10EARS)**

#### **Windows XP SP3**

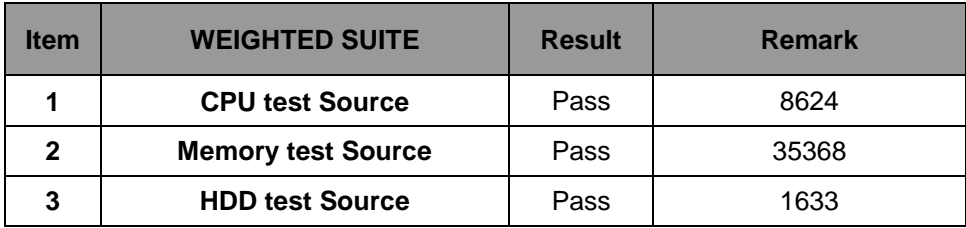

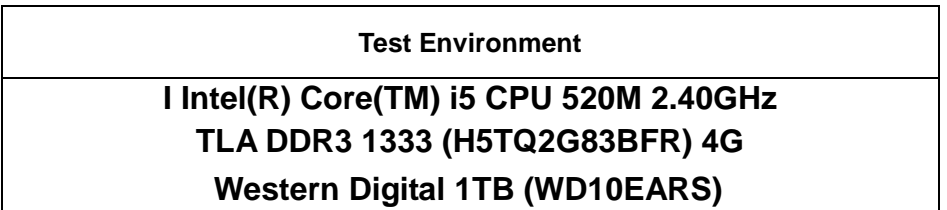

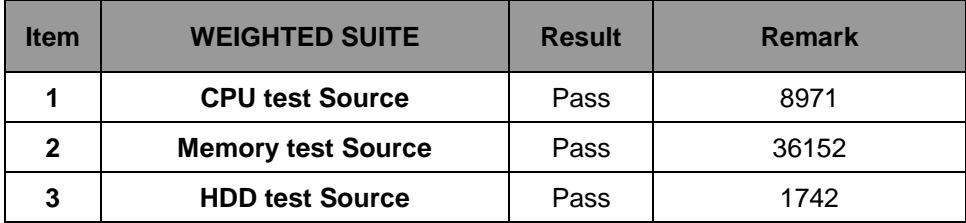

## **Intel(R) Celeron (R) CPU P4500 1.87 GHz Kingston DDR3 1066 (K4B2G0846B) 4G Western Digital 1TB (WD10EARS)**

**Windows XP PS3**

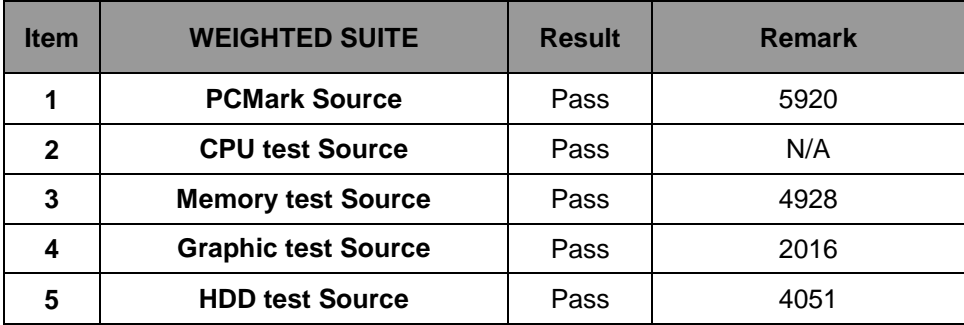

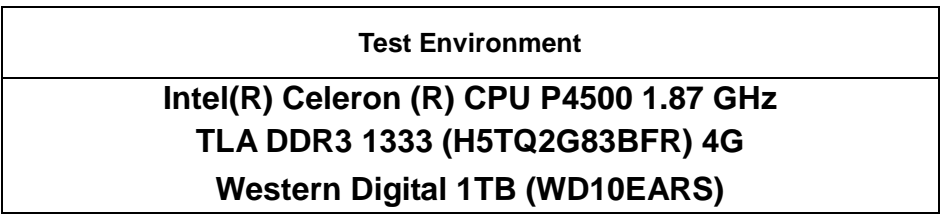

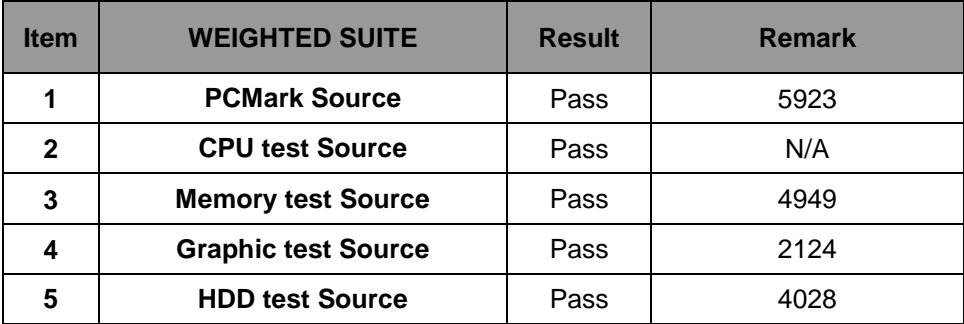

## **Intel(R) Core(TM) CPU i3- 350M 2.27GHz Kingston DDR3 1066 (K4B2G0846B) 4G Western Digital 1TB (WD10EARS)**

**Windows XP PS3**

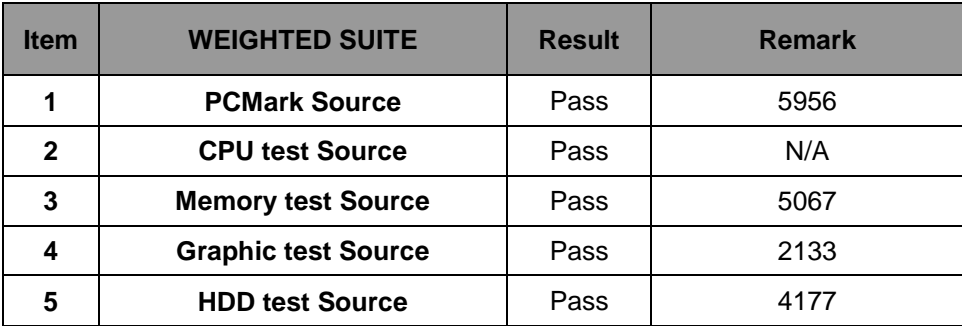

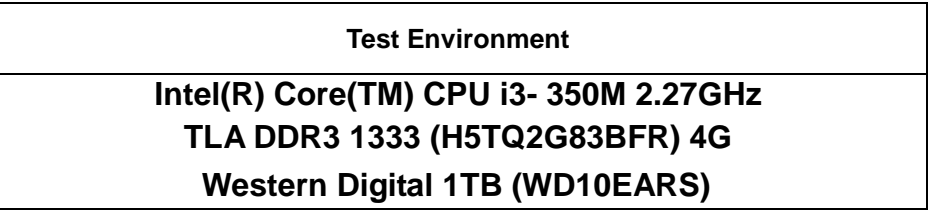

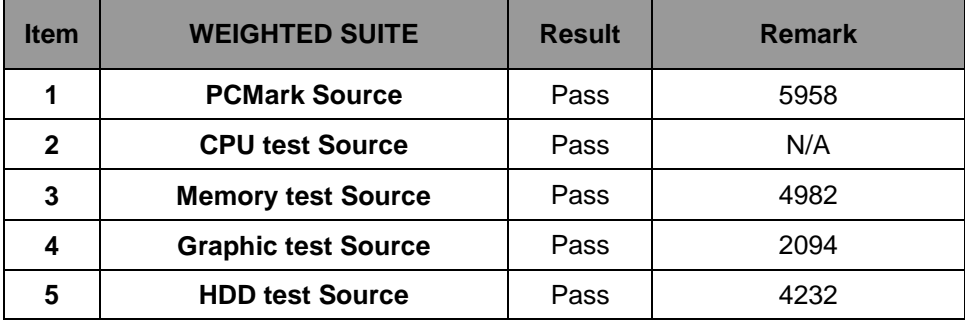

## **Intel(R) Core(TM) CPU i5- 520M 2.40GHz Kingston DDR3 1066 (K4B2G0846B) 4G Western Digital 1TB (WD10EARS)**

#### **Windows XP PS3**

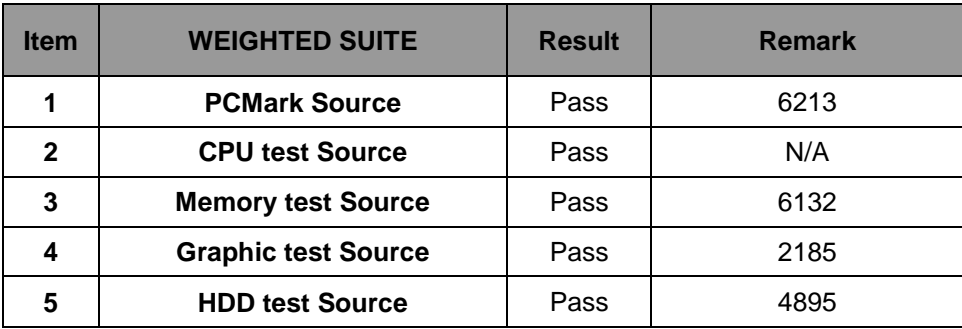

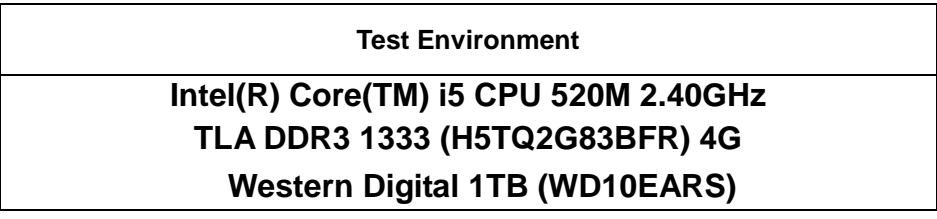

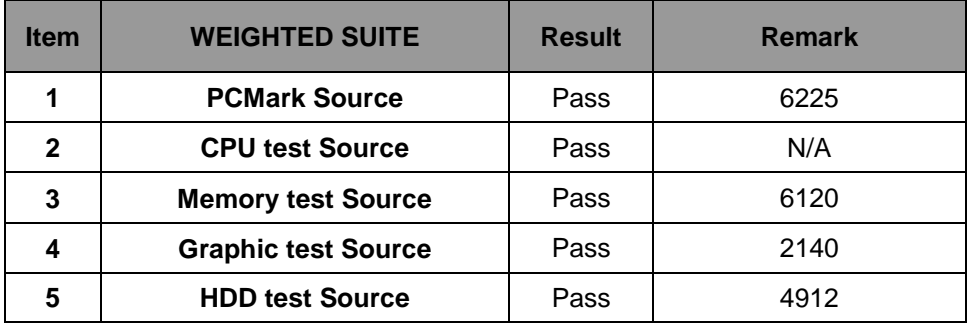

## **Intel(R) Celeron (R) CPU P4500 1.87 GHz Kingston DDR3 1066 (K4B2G0846B) 4G Western Digital 1TB (WD10EARS)**

**Windows XP SP3**

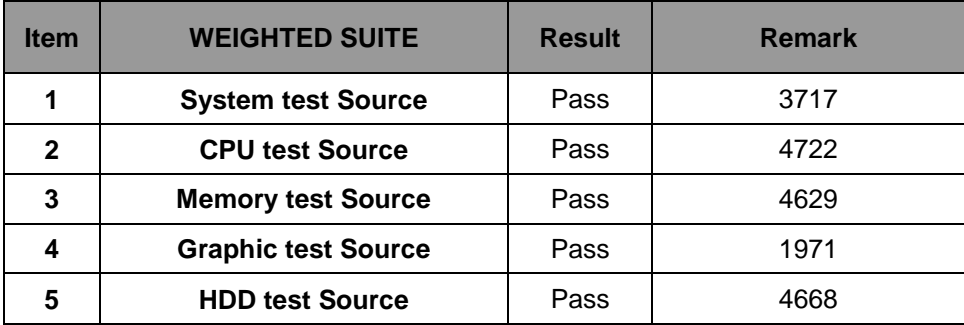

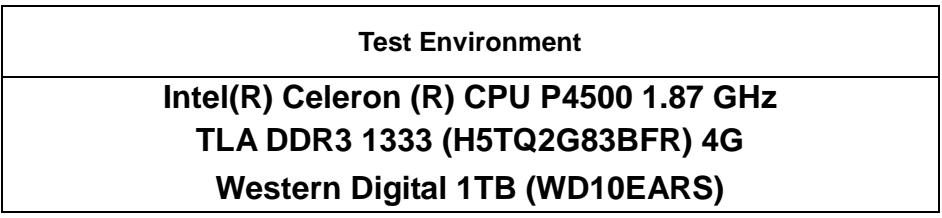

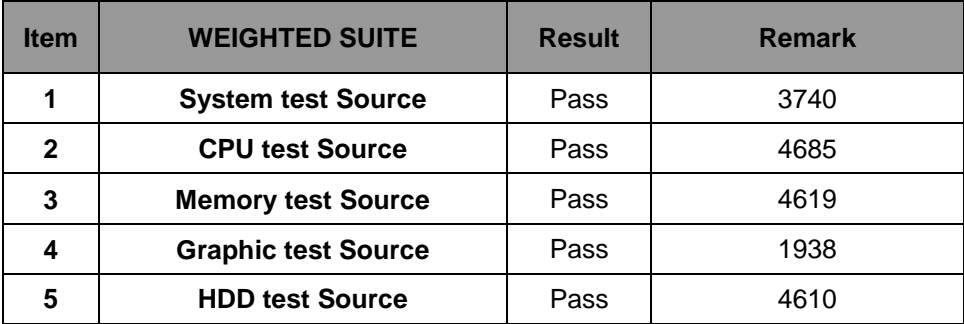

## **Intel(R) Core(TM) CPU i3- 350M 2.27GHz Kingston DDR3 1066 (K4B2G0846B) 4G Western Digital 1TB (WD10EARS)**

**Windows XP SP3**

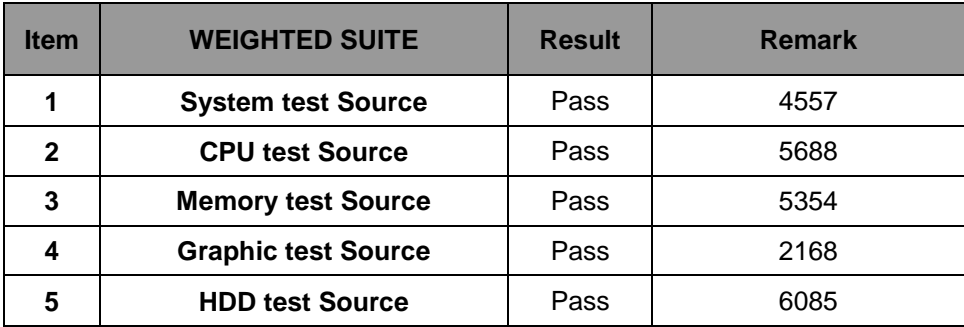

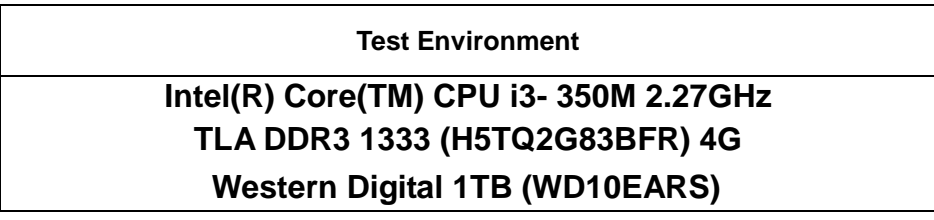

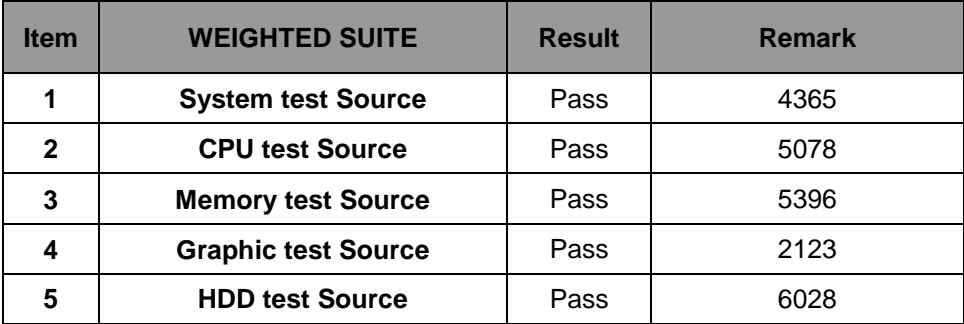

## **Intel(R) Core(TM) CPU i5- 520M 2.40GHz Kingston DDR3 1066 (K4B2G0846B) 4G Western Digital 1TB (WD10EARS)**

**Windows XP SP3**

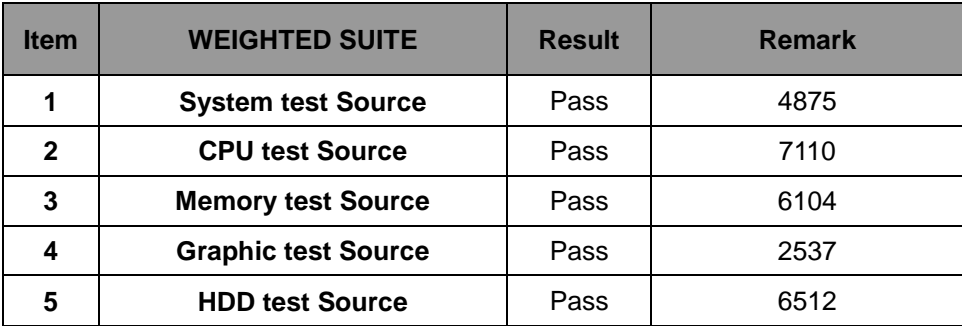

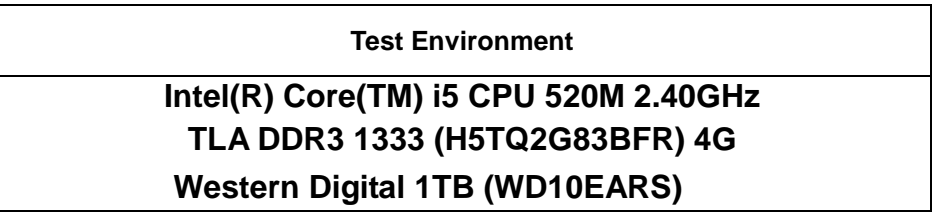

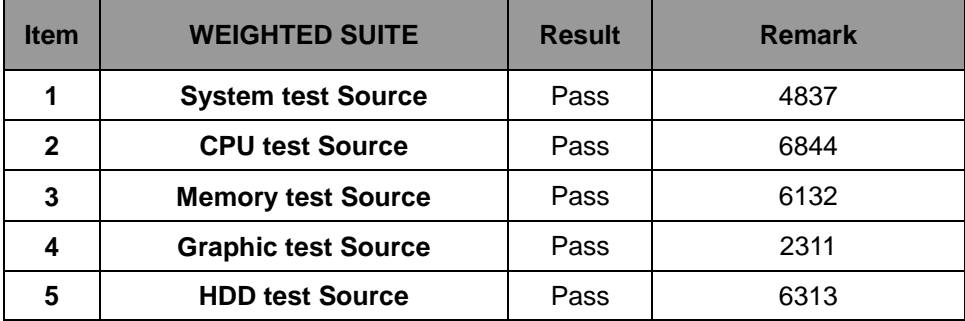

## **5.6 AQUAMARK3**

#### **Test Environment**

## **Intel(R) Celeron (R) CPU P4500 1.87 GHz Kingston DDR3 1066 (K4B2G0846B) 4G Western Digital 1TB (WD10EARS)**

**Windows XP SP3**

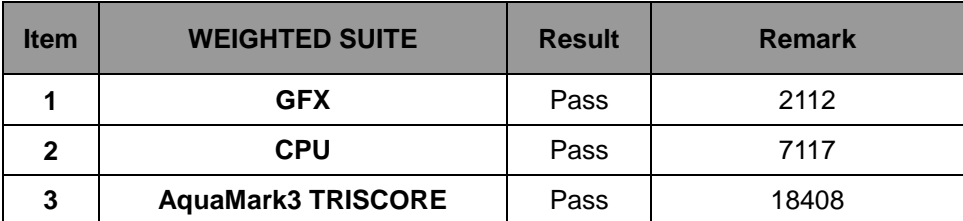

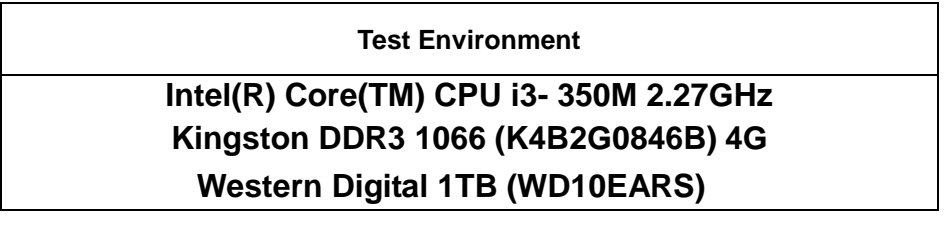

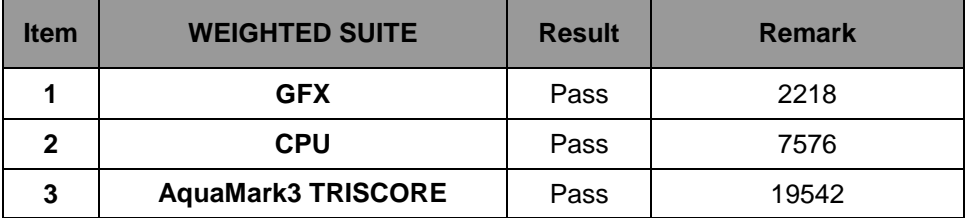

## **Intel(R) Core(TM) i5 CPU 520M 2.40GHz TLA DDR3 1333 (H5TQ2G83BFR) 4G Western Digital 1TB (WD10EARS)**

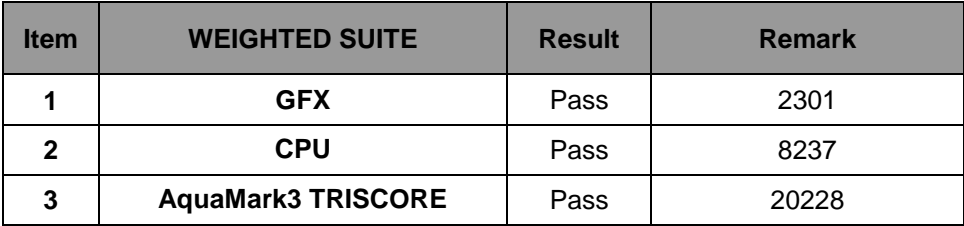

## **5.7 CINEBENCH**

#### **Test Environment**

## **Intel(R) Celeron (R) CPU P4500 1.87 GHz Kingston DDR3 1066 (K4B2G0846B) 4G Western Digital 1TB (WD10EARS)**

**Windows XP SP3**

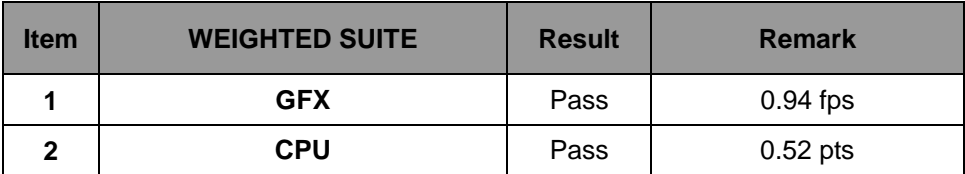

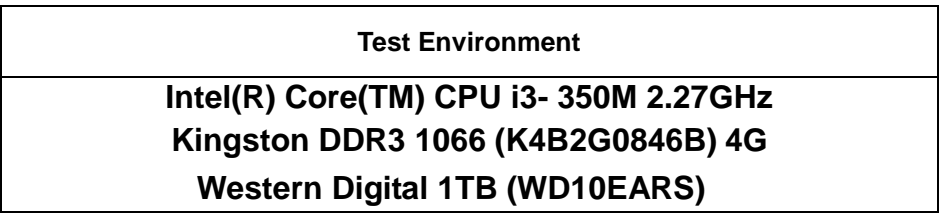

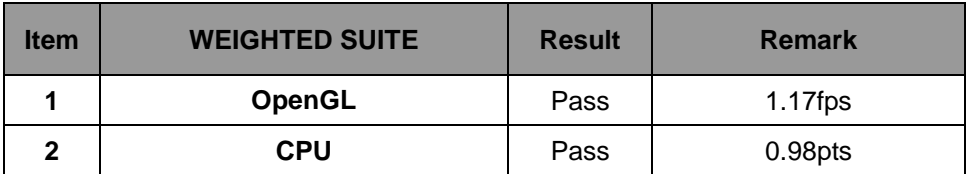
#### **Test Environment**

# **Intel(R) Core(TM) i5 CPU 520M 2.40GHz TLA DDR3 1333 (H5TQ2G83BFR) 4G Western Digital 1TB (WD10EARS)**

**Windows XP SP3**

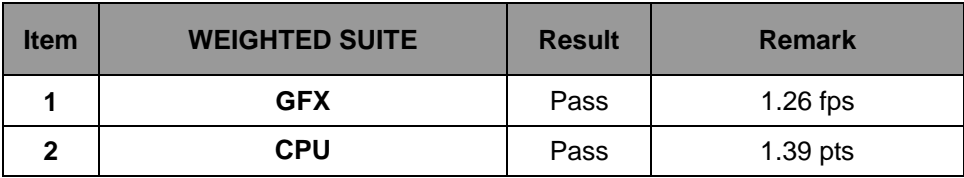

### **5.8 ZD CPUMARK**

#### **Test Environment**

# **Intel(R) Celeron (R) CPU P4500 1.87 GHz Kingston DDR3 1066 (K4B2G0846B) 4G Western Digital 1TB (WD10EARS)**

**Windows XP SP3**

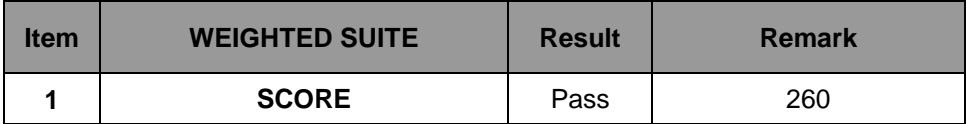

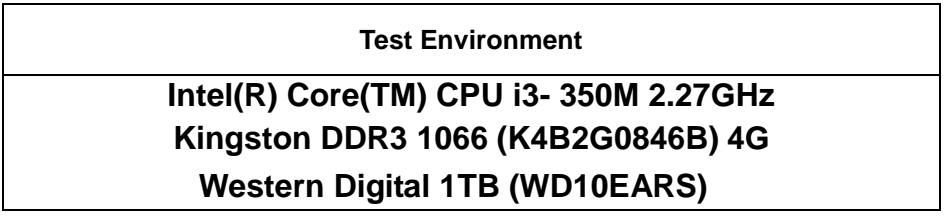

**Windows XP SP3**

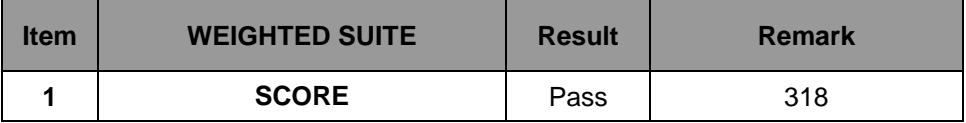

#### **Test Environment**

# **Intel(R) Core(TM) i5 CPU 520M 2.40GHz TLA DDR3 1333 (H5TQ2G83BFR) 4G Western Digital 1TB (WD10EARS)**

**Windows XP SP3**

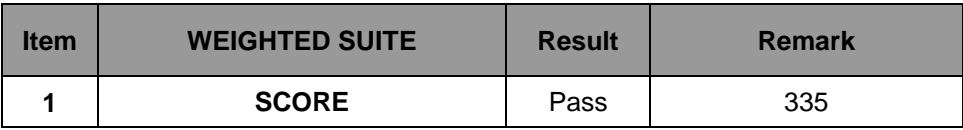

# **5.9 Storage Performance**

# **5.9.1 HDD**

**Test environment:**

### **OS Windows XP professional SP2**

### **Program (HD Tune)**

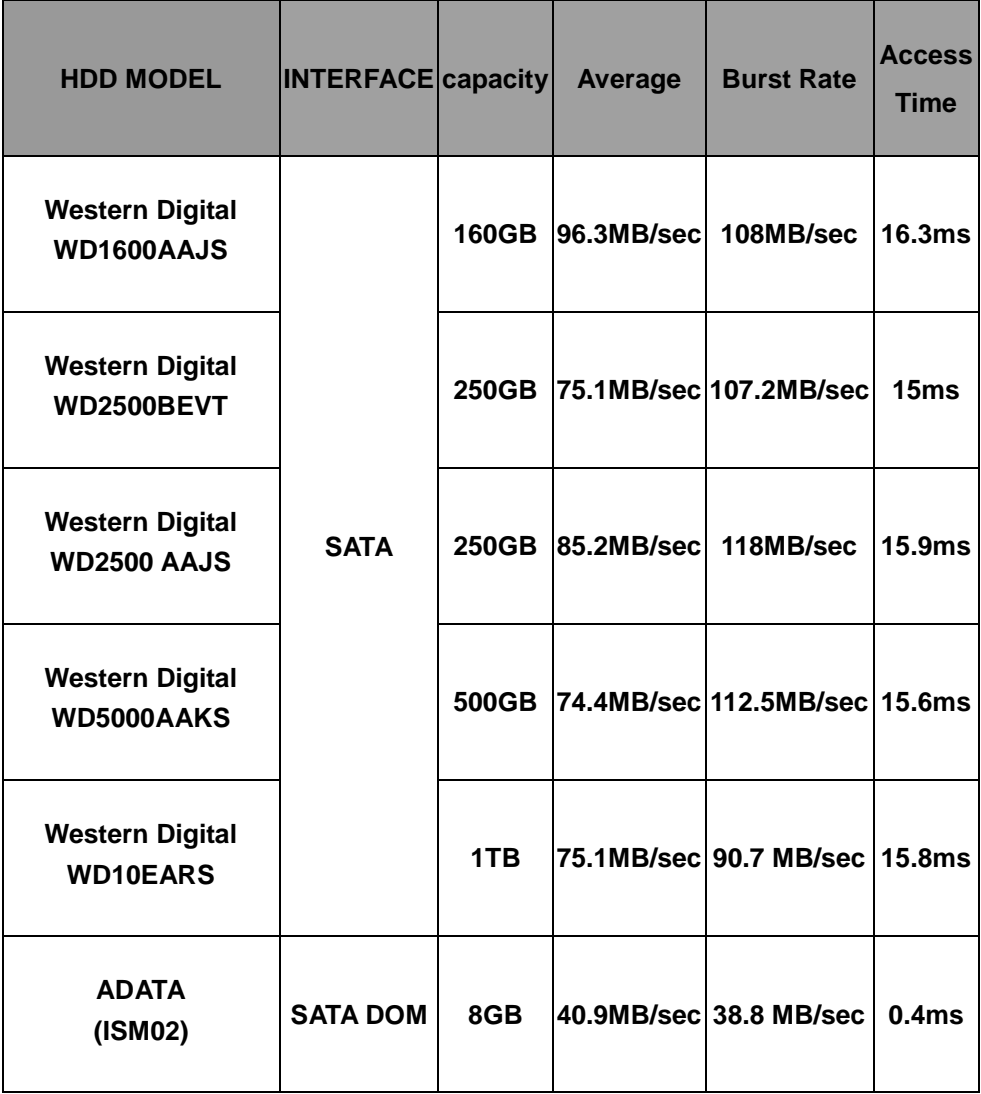

### **5.9.2 CD-ROM**

**Test environment:**

## **OS Windows XP professional SP3**

# **Program (NERO)**

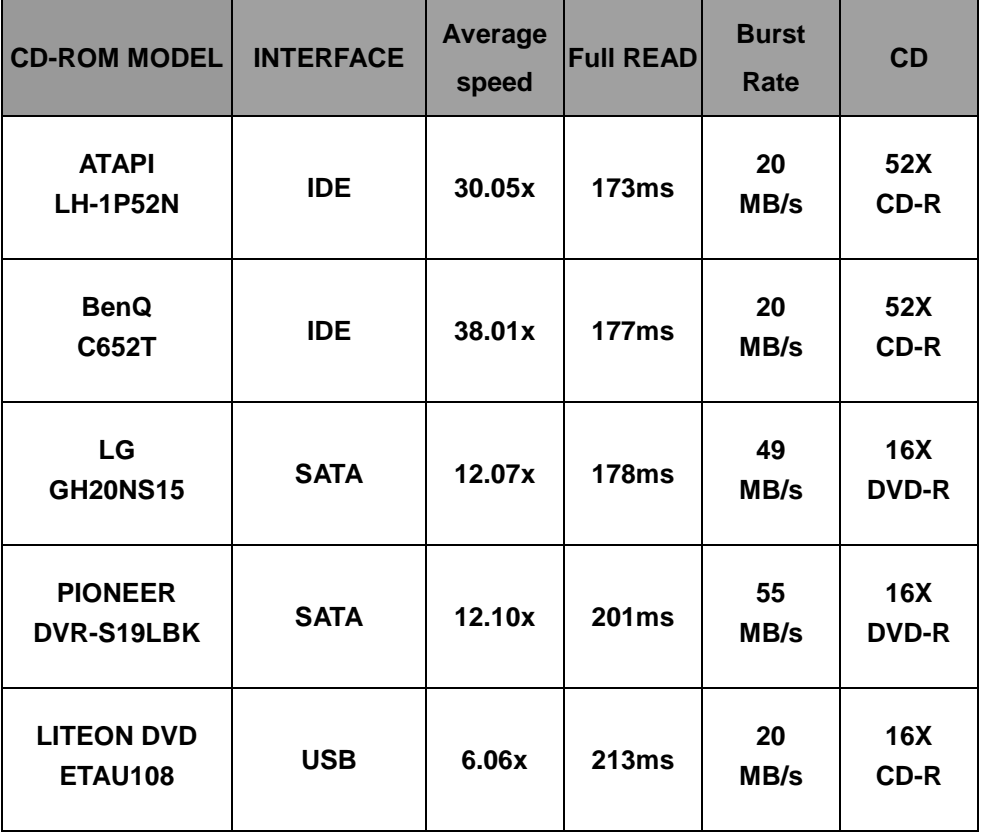

## **5.10 Vibration Test**

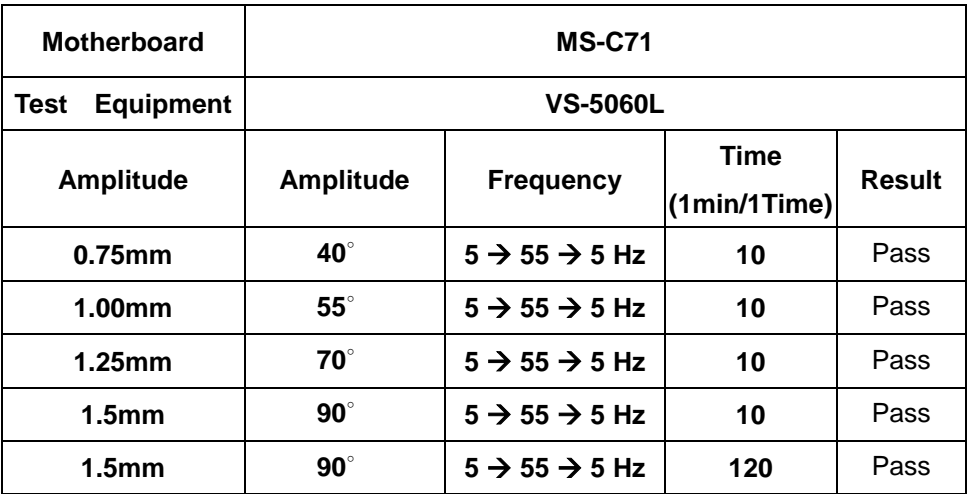